# Generating Software from Specifications

Prof. Dr. Uwe Kastens WS 2013 / 14

2013 bei Prof. Dr. Uwe Kaster

Lecture Generating Software from Specifications WS 2013/14 / Slide 001

**Objectives:** 

Start

In the lecture:

Welcome

### **Objectives**

The participants will learn

- to use generators for specific software tasks,
- to design domain specific languages (DSLs),
- to implement domain specific languages (DSLs),
- to use the Eli system to create generators.

The participants will define their own application project and implement it.

© 2012 bei Prof. Dr. Uwe Kastens

### Lecture Generating Software from Specifications WS 2013/14 / Slide 002

### **Objectives:**

Be aware of the objectives

### In the lecture:

Items are explained

### **Questions:**

Do these objectives fit to yours?

|                                                 |                                                                                                    |                                       | GSS-0.3             |
|-------------------------------------------------|----------------------------------------------------------------------------------------------------|---------------------------------------|---------------------|
|                                                 |                                                                                                    | Contents                              |                     |
|                                                 |                                                                                                    |                                       | Chapter in GSS Book |
|                                                 | 1. Introduc                                                                                                    | ction                                 | 1                   |
|                                                 | 2. Constru                                                                                                    | cting Trees                           | 6                   |
|                                                 | 3. Visiting                                                                                                    | Trees                                 | 4                   |
|                                                 | 4. Names,                                                                                                    | Entities, and Properties              | 3                   |
|                                                 | 5. Binding                                                                                                    | Names to Entities                     | 5                   |
|                                                 | 6. Structur                                                                                                    | red Output                            | 2                   |
|                                                 | 7. Library of Specification Modules                                                                                                    |                                       | -                   |
| 8. An Integrated Approach (Structure Generator) |                                                                                                    | grated Approach (Structure Generator) | 7                   |
|                                                 | 9. Individual Projects                                                                                                    |                                       | -                   |
|                                                 | 10.Visual L                                                                                                    | anguages Developed using DEViL        |                     |
|                                                 | Phase 1: Lectures, practical tutorials, and individual work are tightly interleaved                                                                  |                                       |                     |
|                                                 | Phase 2: Participants work in groups on their projects.  During lecture hours advice is given, problems are discussed, and experience are exchanged. |                                       |                     |

### **Objectives:**

Understand the lecture outline

### In the lecture:

It will be explained

- Order of the topics,
- interleaving with practical work,
- project work.

• U. Kastens: Generating Software from Specifications Elektronic Script, SS 2012

http://ag-kastens.upb.de/lehre/material/gss

• Uwe Kastens, Anthony M. Sloane, William M. Waite: **Generating Software from Specifications**, Jones and Bartlett Publishers, 2007

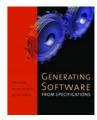

• Eli Online Documentation and Download http://eli-project.sourceforge.net (download)

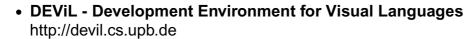

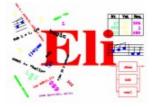

### Papers on DSL and Reuse:

- Mernik, Heering, Sloane: When and How to Develop Domain-Specific Languages, ACM Computing Surveys, Vol. 37, No. 4, December 2005, pp. 316-344
- Ch. W. Kruger: Software Reuse, ACM Computing Surveys, 24(2), 1992
- R. Prieto-Diaz: Status Report: Software reusability, IEEE Software, 10(3), 1993

### Lecture Generating Software from Specifications WS 2013/14 / Slide 004

#### **Objectives:**

Know where to access which information

#### In the lecture:

The charactristics of the references will be explained.

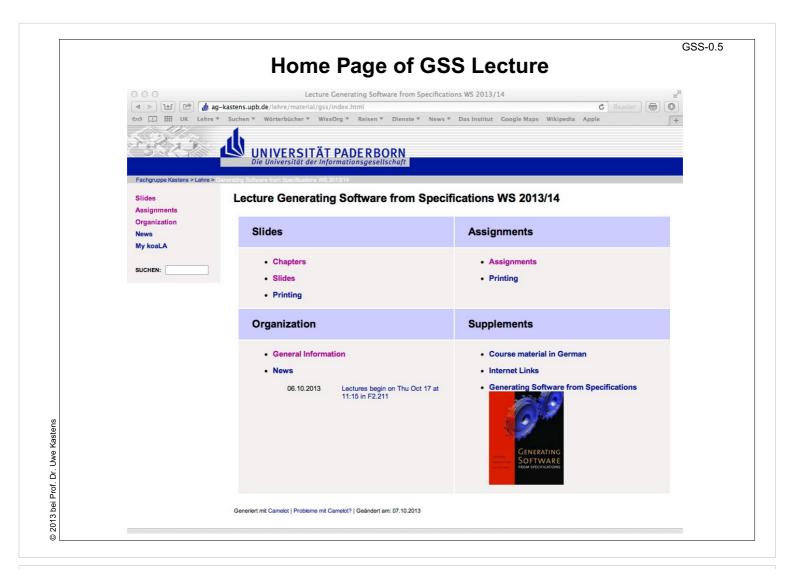

### **Objectives:**

Find the GSS home page

#### In the lecture:

It will be explained how to use the lecture material.

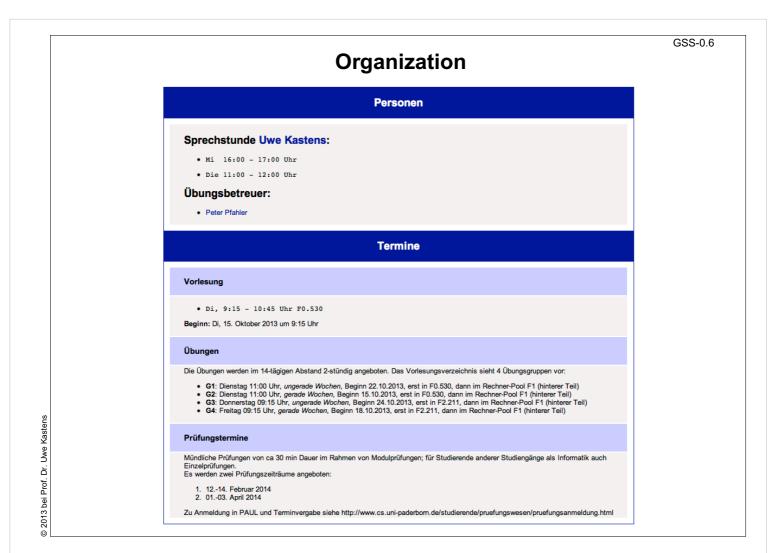

### **Objectives:**

Find the GSS home page

#### In the lecture:

The organization of the lecture will be explained.

# 1. Introduction Domain-Specific Knowledge

A task: "Implement a program to store collections of words, that describe animals"

Categories of knowledge required to carry out a task:

**General**: knowledge applicable to a wide variety of tasks

e.g. English words; program in C

Domain-specific: knowledge applicable to all tasks of this type

e.g. group word in sets;

implement arbitrary numbers of sets of strings in C

**Task-specific**: knowledge about the particular task at hand

e.g. sets of words to characterize animals

A domain-specific language is used to describe the particular task

A domain-specific generator creates a C program that stores the particular set of strings.

### Lecture Generating Software from Specifications WS 2013/14 / Slide 101

#### **Objectives:**

Get an idea of domain-specific

#### In the lecture:

The categories are explained using the example

### **Example for a Domain-Specific Generator**

```
Input: collection of words:

colors{red blue green}
bugs{ant spider fly moth bee}
verbs{crawl walk run fly}
```

- simple domain-specific description
- errors easier to detect in the domain-specific description
- · a number of tasks of the same kind
- constraints on representation using general knowledge require a more complex and detailed description (implementation)
- consistency conditions in the representation using general knowledge are difficult to check

```
Output: C header file:
int number_of_sets = 3;
char *name_of_set[] = {
"colors",
"bugs"
"verbs"};
int size_of_set[] = {
5,
4};
char *set_of_colors[] = {
"red",
"blue"
"green"};
char *set_of_bugs[] = {
"ant",
"spider",
"fly",
"moth",
"bee"};
char *set_of_verbs[] = {
"crawl",
"walk",
"run",
"fly"};
char **values_of_set[] = {
set_of_colors,
set_of_bugs,
set_of_verbs};
```

### Lecture Generating Software from Specifications WS 2013/14 / Slide 102

#### **Objectives:**

Characteristics of a domain-specific generator

#### In the lecture:

The example will be explained.

2007 bei Prof. Dr. Uwe Kastens

### **The Generator Principle**

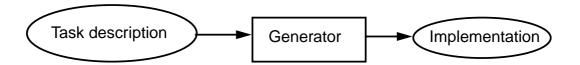

Application generator: the most effective reuse method

[Ch. W. Kruger: Software Reuse]

narrow, specific application domain completely understood

Implementation automatically generated

Abstractions on a high level

(using domain knowledge)

transformed into executable software

**User** understands

abstractions of the application domain

**Generator expert** understands implementation methods

wide cognitive distance

generator makes expert knowledge available

**Examples**: Data base report generator

> **GUI** generator Parser generator

### Lecture Generating Software from Specifications WS 2013/14 / Slide 103

#### **Objectives:**

Understand generators as a reuse method

#### In the lecture:

Topics of the slide will be explained

### **Domain-Specific Languages for Generators**

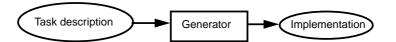

#### Domain-specific languages (DSL)

#### **Domains outside of informatics**

Robot control Stock exchange Control of production lines Music scores

#### Software engineering domains

Data base reports User interfaces Test descriptions Representation of data structures (XML)

### Language implementation as domain

Scanner specified by regular expressions Parser specified by a context-free grammar Language implementation specified for *Eli* 

#### Some GSS Projects

Party organization Soccer teams Tutorial organization Shopping lists Train tracks layout

LED descriptions to VHDL SimpleUML to XMI Rule-based XML transformation

Generator:

transforms a specification language

into an executable **program or/and into data**, applies domain-specific methods and techniques

© 2010 bei Prof. Dr. Uwe Kastens

### Lecture Generating Software from Specifications WS 2013/14 / Slide 104

#### **Objectives:**

Recognize the roles of specification languages

#### In the lecture:

The topics of the slide will be explained.

### **Reuse of Products**

Product What is reused?

Library of functions Implementation

Module, component Code

generic module Planned variants of code

Software architecture Design

Framework Design and code

Design pattern Strategy for design and construction

Generator Knowledge, how to construct

implementations from descriptions

Construction process Knowledge, how to use and

combine tools to build software

Ch. W. Kruger: Software Reuse, ACM Computing Surveys, 24(2), 1992

R. Prieto-Diaz: Status Report: Software reusability, IEEE Software, 10(3), 1993

### Lecture Generating Software from Specifications WS 2013/14 / Slide 105

### **Objectives:**

Overview on reuse products

#### In the lecture:

- Items are explained.
- Emphasize the role of generators.

#### **Questions:**

Give concrete examples for reuse products.

### **Organisation of Reuse**

| How       | Products                                                                     | Consequences                                                                                       |
|-----------|------------------------------------------------------------------------------|----------------------------------------------------------------------------------------------------|
| ad hoc    | <ul> <li>Code is copied and modified</li> </ul>                              | <ul> <li>no a priori costs</li> </ul>                                                              |
|           | <ul> <li>adaptation of OO classes incrementally in sub-classes</li> </ul>    | <ul> <li>very dangerous for maintanance</li> </ul>                                                 |
| planned   | <ul><li>oo libraries, frameworks</li><li>Specialization of classes</li></ul> | <ul><li>high a priori costs</li><li>effective reuse</li></ul>                                      |
| automatic | <ul> <li>Generators,<br/>intelligent development<br/>environments</li> </ul> | <ul><li>high a priori costs</li><li>very effective reuse</li><li>wide cognitive distance</li></ul> |

### Lecture Generating Software from Specifications WS 2013/14 / Slide 106

### **Objectives:**

© 2007 bei Prof. Dr. Uwe Kastens

Reuse costs and effectiveness

### In the lecture:

- Items are explained.
- Emphasize the role of generators.

### Roles of Provider and Reuser

### Reusable products are

Constructed and prepared for being reused.
 Role: provider

Reused for a particular application.
 Role: reuser

# Provider and reuser are on the same level of experience:

- The **same person**, group of persons, profession
- Provider assumes his own level of understanding for the reuser
- Examples: reuse of code, design patterns

## Provider is an expert, reusers are amateurs:

- Reuse bridges a wide cognitive distance
- Expert knowledge is made available for non-experts
- Application domain has to be completely understood by the expert; that knowledge is then encapsulated
- Requires domain-specific notions on a high level
- Examples: Generators, frameworks, intelligent development environments

### Lecture Generating Software from Specifications WS 2013/14 / Slide 107

#### **Objectives:**

Roles and knowledge in context of reuse

#### In the lecture:

- Items are explained.
- Emphasize: Expert knowledge provided for non-experts.

### Project: Structure Generator (Lect. Ch. 8, Book Ch. 7)

Generator implements described record structures useful tool in software construction

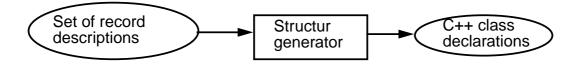

### Lecture Generating Software from Specifications WS 2013/14 / Slide 108

#### **Objectives:**

© 2007 bei Prof. Dr. Uwe Kastens

See a useful generator

#### In the lecture:

- The task is explained.
- Its effectivity is shown.
- · Relations to exercises.

GSS-1.9

# Task Decomposition for the Implementation of Domain-Specific Languages

| Structuring | Lexical analysis   | Scanning<br>Conversion             |
|-------------|--------------------|------------------------------------|
| Otructuring | Syntactic analysis | Parsing Tree construction          |
| Translation | Semantic analysis  | Name analysis<br>Property analysis |
|             | Transformation     | Data mapping Action mapping        |

[W. M. Waite, L. R. Carter: Compiler Construction, Harper Collins College Publisher, 1993]

Corresponds to task decomposition for

**frontends** of compilers for programming languages (no machine code generation) **source-to-source** transformation

### Lecture Generating Software from Specifications WS 2013/14 / Slide 109

### **Objectives:**

ecall general model of compiler tasks

### In the lecture:

- Reminder to compiler lecture
- Relate to compiler technique

#### **Questions:**

Find the corresponding slide in the lecture material of Programming Languages and Compilers.

GSS-1.9a

### **Design and Specification of a DSL**

| Structuring | Lexical analysis   | Design the notation of tokens Specify them by regular expressions                                |
|-------------|--------------------|--------------------------------------------------------------------------------------------------|
| Struc       | Syntactic analysis | Design the structure of descriptions Specify it by a context-free grammar                        |
| ation       | Semantic analysis  | Design binding rules for names and properties of entities.  Specify them by an attribute grammar |
| Translation | Transformation     | Design the translation into target code.  Specify it by text patterns and their intantiation     |

```
Customer (addr: Address; account: int; )

Address (name: String; zip: int; city: String; )

import String from "util.h"
```

Lecture Generating Software from Specifications WS 2013/14 / Slide 109a

### **Objectives:**

decompose the task of DSL design

### In the lecture:

Explain the sub-tasks for DSL design and specification for the given example

### **Task Decomposition for the Structure Generator**

| Structuring | Lexical analysis   | Recognize the symbols of the description Store and encode identifiers         |
|-------------|--------------------|-------------------------------------------------------------------------------|
| Struc       | Syntactic analysis | Recognize the structure of the description  Represent the structure by a tree |
| ation       | Semantic analysis  | Bind names to structures and fields Store properties and check them           |
| Translation | Transformation     | Generate class declarations with constructors and access methods              |

© 2013 bei Prof. Dr. Uwe Kastens

### Lecture Generating Software from Specifications WS 2013/14 / Slide 110

### **Objectives:**

get concrete ideas of the sub-tasks

#### In the lecture:

Explain the sub-tasks for the given example

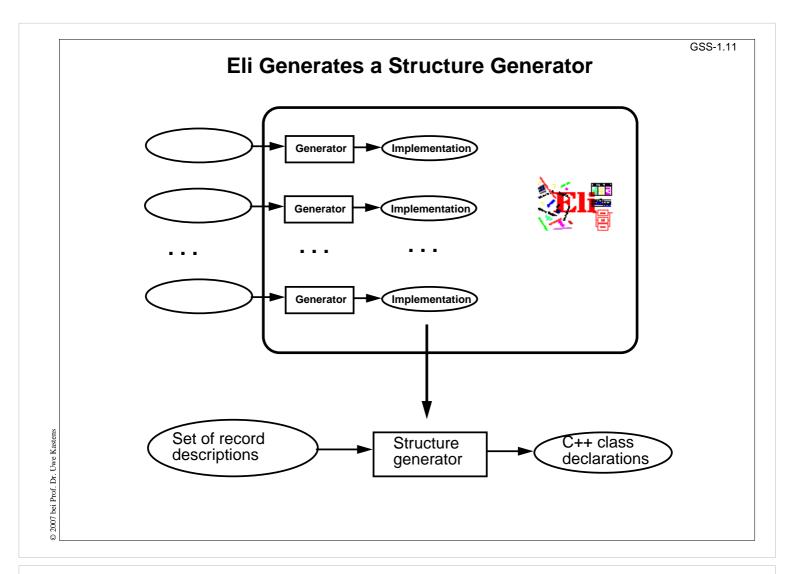

### **Objectives:**

Generators for sub-tasks provided by Eli

### In the lecture:

Explain the diagram

- Examples for generators
- Generators generate a generator.

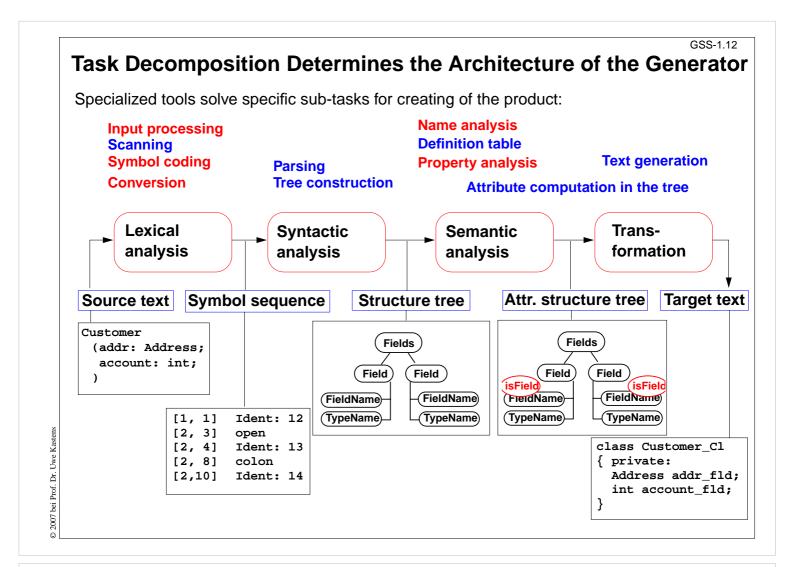

#### Objectives

Understand the architecture of language processors

#### In the lecture:

- Phases, tasks, and representations of the intermediate results of the sub-tasks are explained
- blue: Generators in Eli
- red: Modules in Eli

#### **Questions:**

Compare this architecture with the structure of compilers as presented in the lecture on PLaC

### The Eli System

- Framework for language implementation
- Suitable for any kind of textual language: domain-specific languages, programming languages
- state-of-the-art compiler technique
- Based on the (complete) task decomposition (cf. GSS-1.9)
- Automatic construction process
- Used for many **practical projects** world wide
- Developed, extended, and maintained since1989 by William M. Waite (University of Colorado at Boulder), Uwe Kastens (University of Paderborn), and Antony M. Sloane (Macquarie University, Sydney)
- Freely available via Internet from http://eli-project.sourceforge.net

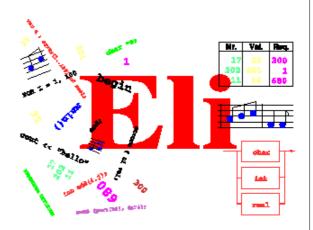

© 2007 bei Prof. Dr. Uwe Kastens

### Lecture Generating Software from Specifications WS 2013/14 / Slide 113

#### **Objectives:**

Get introduced to Eli

#### In the lecture:

- Explain the topics on the slide
- Refer to practical exercises

### **Hints for Using Eli**

#### 1. Start Eli:

/comp/eli/current/bin/eli [-c cacheLocation][-r]
Without -c a cache is used/created in directory ~/.ODIN. -r resets the cache

#### 2. Cache:

Eli stores all intermediate products in cache, a tree of directories and files. Instead of recomputing a product, Eli reuses it from the cache. The cache contains only derived data; can be recomputed at any time.

#### 3. Eli Documentation:

Guide for New Eli Users: Introduction including a little tutorial Products and Parameters and Quick Reference Card: Description of Eli commands Translation Tasks: Conceptual description of central phases of language implementation. Reference Manuals, Tools and Libraries in Eli, Tutorials

#### 4. Eli Commands:

A common form: Specification : Product > Target e.g.

Wrapper.fw : exe > .

from the specification derive the executable and store it in the current directory

Wrapper.fw : exe : warning >

from ... derive the executable, derive the warnings produced and show them

- 5. **Eli Specifications**: A set of files of specific file types.
- 6. **Literate Programming**: FunnelWeb files comprise specifications and their documentation

### Lecture Generating Software from Specifications WS 2013/14 / Slide 114

#### **Objectives:**

Get started using Eli

#### In the lecture:

- Explain the topics on the slide
- Demonstrate using Eli
- Show the mentioned documents

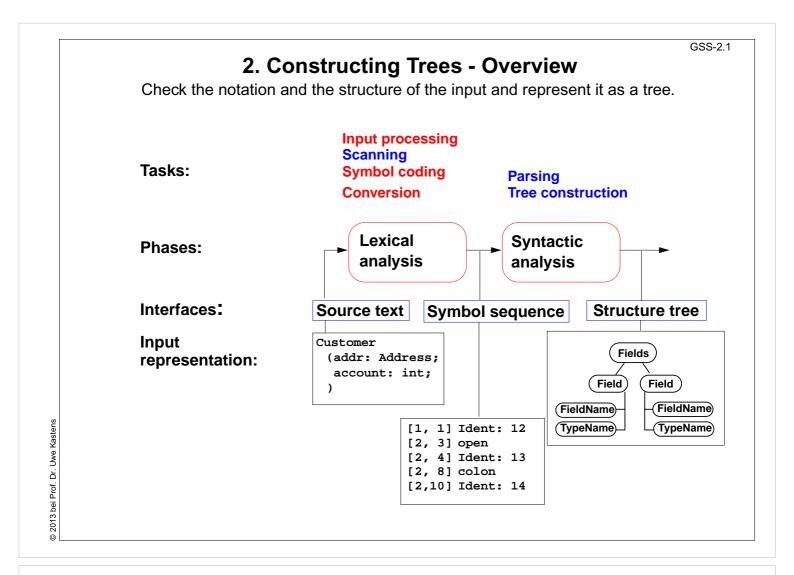

### **Objectives:**

Understand the structuring phase

#### In the lecture:

- Remember the tasks of GSS-1.15.
- Explain the tasks and representations.

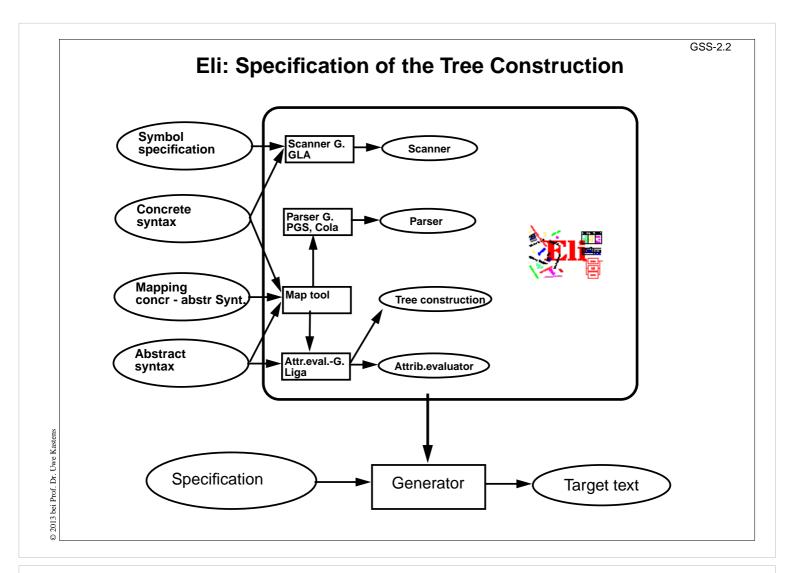

### **Objectives:**

Understand how the structuring phase is generated

### In the lecture:

Explain

- Roles of the specifications,
- tasks of the generators,
- cooperation between the generators.

### **Specifications for the Structure Generator**

Symbol specifications

Notations of non-literal tokens .gla

Ident: PASCAL\_IDENTIFIER

FileName: C\_STRING\_LIT

C\_COMMENT

Concrete syntax

Structure of input, literal tokens .con

Descriptions:(Import / Structure)\*.

StructureName '(' Fields ')'. Structure:

Fields: Field\*.

Lecture Generating Software from Specifications WS 2013/14 / Slide 203

FieldName ':' TypeName. Field:

Mapping concr - abstr Synt

is empty if concret and abstract syntax coincide

RULE: Descriptions LISTOF Import | Structure COMPUTE ...

SYMBOL FieldName COMPUTE ... SYMBOL TypeName COMPUTE ...

Only those symbols and productions, which need computations

.map

Abstract syntax

Structure of trees .lido

A simple example

#### In the lecture:

**Objectives:** 

Get an idea of the specifications

### **Calendar Example: Structuring Task**

A new example for the specification of the structuring task up to tree construction: Input language: Sequence of calendar entries:

| 1.11.    | 20:00 | "Theater"                |
|----------|-------|--------------------------|
| Thu      | 14:15 | "GSS lecture"            |
| Weekday  | 12:05 | "Dinner in Palmengarten" |
| Mon, Thu | 8:00  | "Dean's office"          |
| 31.12.   | 23:59 | "Jahresende"             |
| 12/31    | 23:59 | "End of vear"            |

© 2010 bei Prof. Dr. Uwe Kastens

### Lecture Generating Software from Specifications WS 2013/14 / Slide 204

### **Objectives:**

Introduce a new example

### In the lecture:

Explain the task using the examples

### **Design of a Concrete Syntax**

- 1. Develop a **set of examples**, such that all aspects of the intended language are covered.
- 2. Develop a **context-free grammar using a top-down strategy** (see PLaC-3.4aa), and update the set of examples correspondingly.
- 3. Apply the **design rules** of PLaC-3.4c 3.4f:
  - Syntactic structure should reflect semantic structure
  - Syntactic restrictions versus semantic conditions
  - Eliminate ambiguities
  - Avoid unbounded lookahead
- 4. Design notations of **non-literal tokens**.

© 2012 bei Prof. Dr. Uwe Kastens

### Lecture Generating Software from Specifications WS 2013/14 / Slide 204a

### **Objectives:**

Issues of grammar design

#### In the lecture:

- The strategy is explained.
- Repeat the methods learned in PLaC Sect. 3.2

### **Concrete Syntax**

specifies the **structure of the input** by a context-free grammar:

Calendar: Entry+ .
Entry: Date Event.

Date: DayNum '.' MonNum '.' /

MonNum '/' DayNum /

DayNames / GeneralPattern.

DayNum: Integer.
MonNum: Integer.
DayNames: DayName /

DayNames ',' DayName.

DayName: Day.

GeneralPattern: SimplePattern /

SimplePattern Modifier.
'Weekday' / 'Weekend'.

When Description / Description.

SimplePattern: 'Weekday' / 'Weekend'.

Modifier: '+' DayNames / '-' DayNames.

When: Time / Time '-' Time.

. IIME / IIME IIME.

#### Notation:

- Sequence of productions
- literal terminals between '
- EBNF constructs:

/ alternative

() parentheses

[] option

+, \* repetition

// repetition with separator

(for meaning see GPS)

Example: 1.11. 20:00 "Theater"
Thu 14:15 "GSS lecture"
Weekday 12:05 "Dinner in Palmengarten"
Mon, Thu 8:00 "Dean's office"

21.12 23:59 "Tabrogordo"

31.12. 23:59 "Jahresende" 12/31 23:59 "End of year"

### Lecture Generating Software from Specifications WS 2013/14 / Slide 205

#### **Objectives:**

Learn the CFG notation

Event:

#### In the lecture:

- Design of productions,
- notation of productions,
- relate to example input.

GSS-2.6

### **Literal and Non-Literal Terminals**

### Definition of notations of

- literal terminals (unnamed): in the concrete syntax
- non-literal terminals (named): in an additional specification for the scanner generator

Calendar: Entry+ .
Entry: Date Event.

Date: DayNum '.' MonNum '.' /
MonNum '/' DayNum /

DayNames / GeneralPattern.

DayNum: Integer.
MonNum: Integer.

DayNames: DayName /

DayNames ',' DayName.

DayName: Day.

GeneralPattern: SimplePattern /

SimplePattern Modifier. SimplePattern: 'Weekday' / 'Weekend'.

Modifier: '+' DayNames / '-' DayNames.

Event: When Description / Description.

When: Time / Time '-' Time.

© 2012 bei Prof. Dr. Uwe Kastens

### Lecture Generating Software from Specifications WS 2013/14 / Slide 206

#### **Objectives:**

Classification of terminals

#### In the lecture:

Notation of terminals specified in different ways

### **Specification of Non-Literal Terminals**

The generator GLA generates a scanner from

- notations of literal terminals, extracted from the concrete syntax by Eli
- specifications of non-literal terminals in files of type.gla

### Form of specifications:

Name: \$ regular expression [Coding function]

Day: \$ Mon | Tue | Wed | Thu | Fri | Sat | Son [mkDay]

Time: \$(([0-9]|1[0-9]|2[0-3]):[0-5][0-9]) [mkTime]

### **Canned specifications:**

Description: C\_STRING\_LIT Integer: PASCAL\_INTEGER

© 2013 bei Prof. Dr. Uwe Kastens

### Lecture Generating Software from Specifications WS 2013/14 / Slide 207

#### **Objectives:**

Understand scanner specifications

### In the lecture:

Explain

- Notation of regular expressions,
- Task and interface of coding function,
- canned specifications.

### **Scanner Specification: Regular Expressions**

| Notation       | accepted character sequences                                                              |  |  |
|----------------|-------------------------------------------------------------------------------------------|--|--|
| С              | the character <b>c</b> ; except characters that have special meaning, see \c              |  |  |
| \c             | space, tab, newline, \".[]^() ?+*{}/\$<                                                   |  |  |
| "s"            | the character sequence <b>s</b>                                                           |  |  |
| •              | any single character except newline                                                       |  |  |
| [xyz]          | exactly <b>one</b> character of the set {x, y, z}                                         |  |  |
| [^xyz]         | exactly <b>one</b> character that is <b>not in the set {x, y, z}</b>                      |  |  |
| [c-d]          | exactly <b>one</b> character, the ASCII code of which lies <b>between c and d</b> (incl.) |  |  |
| (e)            | character sequence as specified by e                                                      |  |  |
| ef             | character sequences as specified by e followed by f                                       |  |  |
| e   f          | character sequence as specified by e or by f                                              |  |  |
| e?             | character sequence as specified by e or empty sequence                                    |  |  |
| e+             | one or more character sequences as specified by e                                         |  |  |
| e*             | character sequence as specified by e+ or empty                                            |  |  |
| $e \{m,n\}$    | at least m, and at most n character sequences as specified by e                           |  |  |
| e and f are re | e and f are regular expressions as defined here.                                          |  |  |

Each regular expression accepts the longest character sequence, that obeys its definition.

Solving ambiguities:

- 1. the longer accepted sequence
- 2. equal length: the earlier stated rule

### Lecture Generating Software from Specifications WS 2013/14 / Slide 208

### **Objectives:**

Notation of regular expressions

### In the lecture:

Explain how to apply the definintions

### **Scanner Specification: Programmed Scanner**

There are situations where the to be accepted character sequences are very difficult to define by a regular expression. A function may be implemented to accept such sequences.

The begin of the squence is specified by a regular expression, followed by the name of the function, that will accept the remainder. For example, line comments of Ada:

```
$-- (auxEOL)
```

**Parameters of the function:** a pointer to the first character of the so far accepted sequence, and its length.

Function result: a pointer to the charater immediately following the complete sequence:

```
char *Name(char *start, int length)
```

Some of the available programmed scanners:

all characters up to and including the next newline

auxCString a C string literal after the opening "

auxM3Comment after the opening (\*, up to and including the

closing \*); may contain nested comments paranthesized by (\* and \*)

Ctext C compound statements after the opening {, up to the closing };

may contain nested statements parenthesized by { and }

### Lecture Generating Software from Specifications WS 2013/14 / Slide 209

#### **Objectives:**

Recognize useful applications

#### In the lecture:

- Explain the principle and examples,
- refer to the list of available functions in the documentation.

### **Scanner Specification: Coding Functions**

The accepted character sequence (start, length) is passed to a coding function.

It computes the code of the accepted token (intrinsic) i.e. an integral number, representing the identity of the token.

For that purpose the function may **store and/or convert** the character sequence, if necessary.

All coding functions have the same **signature**:

```
void Name (char *start, int length, int *class, int *intrinsic)
```

The **token class** (terminal code, parameter class) may be changed by the function call, if necessary, e.g. to distinguish keywords from identifiers.

Available coding functions:

mkidn enter character sequence into a hash table and encode it bijectively

mkstr store character sequence, return a new code

c\_mkstr C string literal, converted into its value, stored, and given a new code

mkint convert a sequences of digits into an integral value and return it value

c\_mkint convert a literal for an integral number in C and return its value

### Lecture Generating Software from Specifications WS 2013/14 / Slide 210

#### **Objectives:**

Recognize the principle and useful applications

#### In the lecture:

- Explain the interface and examples
- refer to the list of available functions in the documentation

### **Scanner Specification: Canned Specifications**

**Complete canned specifications** (regular expression, a programmed scanner, and a coding function) can be instantiated by their **names**:

```
Identifier: C_IDENTIFIER
```

For many tokens of several programming languages canned specifications are available (complete list of descriptions in the documentation):

```
C_IDENTIFIER, C_INTEGER, C_INT_DENOTATION, C_FLOAT,
C_STRING_LIT, C_CHAR_CONSTANT, C_COMMENT
```

PASCAL\_IDENTIFIER, PASCAL\_INTEGER, PASCAL\_REAL, PASCAL\_STRING, PASCAL\_COMMENT

MODULA2\_INTEGER, MODULA2\_CHARINT, MODULA2\_LITERALDQ, MODULA2\_LITERALSQ, MODULA2\_COMMENT

MODULA3\_COMMENT, ADA\_IDENTIFIER, ADA\_COMMENT, AWK\_COMMENT

SPACES, TAB, NEW LINE

are only used, if some token begins with one of these characters, but, if these characters still separate tokens.

The used coding functions may be overridden.

### Lecture Generating Software from Specifications WS 2013/14 / Slide 211

### **Objectives:**

Recognize the potential for reuse

#### In the lecture:

- Explain some of the specifications,
- refer to the documentation

GSS-2.12

Abstract Syntax specifies the structure trees using a context-free grammar:

|   | RULE pCa | lendar:     | Calendar LISTOF Entry           | END; |
|---|----------|-------------|---------------------------------|------|
|   | RULE pEn | ntry:       | <pre>Entry ::= Date Event</pre> | END; |
|   | RULE pDa | teNum:      | Date ::= DayNum MonNum          | END; |
|   | RULE pDa | tePattern:  | Date ::= Pattern                | END; |
|   | RULE pDa | teDays:     | Date ::= DayNames               | END; |
|   | RULE pDa | yNum:       | DayNum ::= Integer              | END; |
|   | RULE pMc | onth:       | MonNum ::= Integer              | END; |
|   | RULE pDa | yNames:     | DayNames LISTOF DayName         | END; |
|   | RULE pDa | ıy:         | DayName ::= Day                 | END; |
|   | RULE pWe | ekday:      | Pattern ::= 'Weekday'           | END; |
|   | RULE pWe | ekend:      | Pattern ::= 'Weekend'           | END; |
|   | RULE pMc | difier:     | Pattern ::= Pattern Modifier    | END; |
|   | RULE pPl | .us:        | Modifier ::= '+' DayNames       | END; |
|   | RULE pMi | .nus:       | Modifier ::= '-' DayNames       | END; |
|   | RULE pTi | medEvent:   | Event ::= When Description      | END; |
|   | RULE pUn | timedEvent: | Event ::= Description           | END; |
|   | RULE pTi | me:         | When ::= Time                   | END; |
|   | RULE pTi | meRange:    | When ::= Time '-' Time          | END; |
| - |          |             |                                 |      |

### Notation:

- Language *Lido* for computations in structure trees
- optionally named productions,
- no EBNF, except **LISTOF** (possibly empty sequence)

### Lecture Generating Software from Specifications WS 2013/14 / Slide 212

### **Objectives:**

Learn the notation for abstract syntax

### In the lecture:

- Design of productions,
- notation of productions

### **Example for a Structure Tree**

- Production names are node types
- Values of terminals at leaves

Tree output produced by Eli's unparser generator

### Lecture Generating Software from Specifications WS 2013/14 / Slide 213

#### **Objectives:**

Read tree in notation of named parenthesis

#### In the lecture:

- Relate to example input,
- relate to abstract syntax.

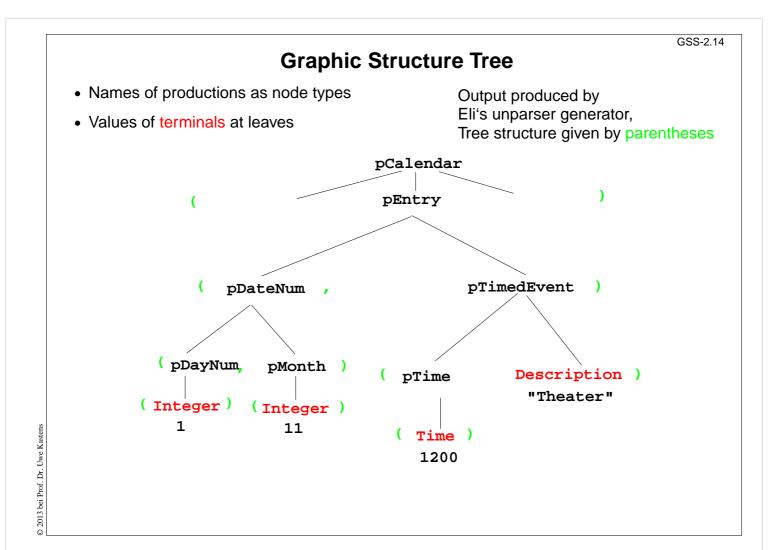

### **Objectives:**

Understand the tree representation

### In the lecture:

Understand the relation between the abstract syntax (tree grammar) and the textual representation

GSS-2.15

# **Symbol Mapping: Concrete - Abstract Syntax**

concrete syntax:

SimplePattern: 'Weekday' / 'Weekend'.

GeneralPattern: SimplePattern /

SimplePattern Modifier.

simplify to create abstract syntax:

Set of nonterminals of the concrete syntax mapped to

one nonterminal of the

abstract syntax

mapping:

MAPSYM

Pattern ::= GeneralPattern SimplePattern.

abstract syntax:

RULE pWeekday: RULE pWeekend:

RULE pWeekend: RULE pModifier: Pattern ::= 'Weekday' END;
Pattern ::= 'Weekend' END;

Pattern ::= Pattern Modifier END;

# Lecture Generating Software from Specifications WS 2013/14 / Slide 215

# **Objectives:**

Simplification of the structure tree

#### In the lecture:

- Explain symbol mapping,
- cf. symbol mapping for expression grammars in (GPS-2-9)

# **Rule Mapping**

Concrete Syntax:

Date: DayNum '.' MonNum '.' /

MonNum '/' DayNum .

Mapping:

**MAPRULE** 

Date: DayNum '.' MonNum '.' < \$1 \$2 >.

Date: MonNum '/' DayNum < \$2 \$1 >.

**Different productions** of the concrete syntax

are **unified** in the abstract syntax

Abstract syntax:

RULE pDateNum: Date ::= DayNum MonNum END;

© 2013 bei Prof. Dr. Uwe Kastens

# Lecture Generating Software from Specifications WS 2013/14 / Slide 216

# **Objectives:**

Tree simplification

#### In the lecture:

- Explain rule mapping,
- cf. simplification of expression grammars (GPS-2-9),
- abstract sytax can be genrated from concrete syntax and mapping specification,
- concrete syntax can be generated from abstract syntax and mapping specification,
- Abstract and concrete syntax can be matched, yielding the mapping specification.
- The grammars can be matched piecewise.

# **Generate Tree Output**

Produce structure trees with node types and values at terminal leaves:

```
pEntry( pDateNum(pDayNum(1),pMonth(11)),
    pTimedEvent(pTime(1200),"Theater")),
```

Pattern constructor functions are called in tree contexts to produce output.

Specifications are created automatically by Eli's unparser generator:

Unparser is generated from the specification:

Calendar.fw:tree

Output at grammar root:

```
SYMBOL ROOTCLASS COMPUTE
    BP_Out(THIS.IdemPtg);
END;
```

Output of non-literal terminals:

Idem\_Day: \$ int
Idem\_Time: \$ int
Idem\_Integer: \$ int

Use predefined PTG patterns:

\$/Output/PtgCommon.fw

© 2013 bei Prof. Dr. Uwe Kastens

# Lecture Generating Software from Specifications WS 2013/14 / Slide 217

### **Objectives:**

Learn to use the unparser generator

#### In the lecture:

Explain the roles of the specification

- Unparser generator generates Eli specifications (ptg and lido)!
- Individual specifications needed for the root and the leaves only.
- Another variant of the unparser generator can reproduce the input text: instead of ":tree" derive ":idem". It may be used for language extensions.

# 3. Visiting Trees Overview

Computations in structure trees may serve any suitable purpose, e.g.

- compute or check properties of language constructs, e. g. types, values
- determine or check relations in larger contexts, e.g. definition use
- construct data structure or target text

Formal model for specification: attribute grammars (AGs)

**Generator Liga** transforms

a specification of computations in the structure tree (an AG written in the specification language Lido)

into

a tree walking attribute evaluator that executes the specified computations for each given tree in a suitable order.

© 2013 bei Prof. Dr. Uwe Kastens

# Lecture Generating Software from Specifications WS 2013/14 / Slide 301

### **Objectives:**

Introduction to computations in trees

#### In the lecture:

- Purpose of computations,
- reminder on attribute grammars,
- task of the generator.

# **Computations in Tree Contexts Specified by AGs**

# Abstract syntax is augmented by:

# Attributes associated to nonterminals:

e.g. Expr. Value Expr. Type Block. depth used to

store values at tree nodes, representing a property of the construct, propagate values through the tree, specify dependences between computations

Computations associated to productions (RULEs) or to nonterminals (SYMBOL):

# Compute attribute values

using other attribute values of the particular context (RULE or SYMBOL), or

**cause effects**, e.g. store values in a definition table, check a condition and issue a message, produce output

Each **attribute** of every node is **computed exactly once**. Each **computation** is **executed exactly once** for every node of the RULE it is specified for.

The order of the computation execution is determined by the generator. It obeys the specified dependences.

# Lecture Generating Software from Specifications WS 2013/14 / Slide 301a

### **Objectives:**

Fundamentals of AGs

#### In the lecture:

- Attributes and computations related to abstract syntax,
- · evaluation model.

# **Dependent Computations**

```
SYMBOL Expr, Opr: value: int SYNT;
                                                       typed attributes of symbols
     SYMBOL Opr: left, right: int INH;
                                                       terminal symbol has int value
     TERM Number: int;
     RULE: Root ::= Expr COMPUTE
                                                       SYNThesized attributes are
        printf ("value is %d\n", Expr.value);
                                                       computed in lower contexts,
     END;
                                                       INHerited attributes in upper c..
     RULE: Expr ::= Number COMPUTE
                                                       SYNT or INH usually need not
        Expr.value = Number;
                                                       be specified.
     END;
     RULE: Expr ::= Expr Opr Expr COMPUTE
        Expr[1].value = Opr.value;
                                                       Generator determines the
        Opr.left = Expr[2].value;
                                                       order of computations
        Opr.right = Expr[3].value;
                                                       consistent with dependences.
     END;
     RULE: Opr ::= '+' COMPUTE
        Opr.value = ADD (Opr.left, Opr.right);
                                                        Example:
© 2013 bei Prof. Dr. Uwe Kastens
     END;
                                                        Computation and output of
     RULE: Opr ::= '-' COMPUTE
                                                        an expression's value
        Opr.value = SUB (Opr.left, Opr.right);
     END;
```

# Lecture Generating Software from Specifications WS 2013/14 / Slide 302

### **Objectives:**

Introduction of Lido notation

#### In the lecture:

Explain the notation along the example:

- · typed attributes,
- computations with side effect (print),
- attribute computations,
- execution order determined by dependences,
- · SYNT and INH attributes.

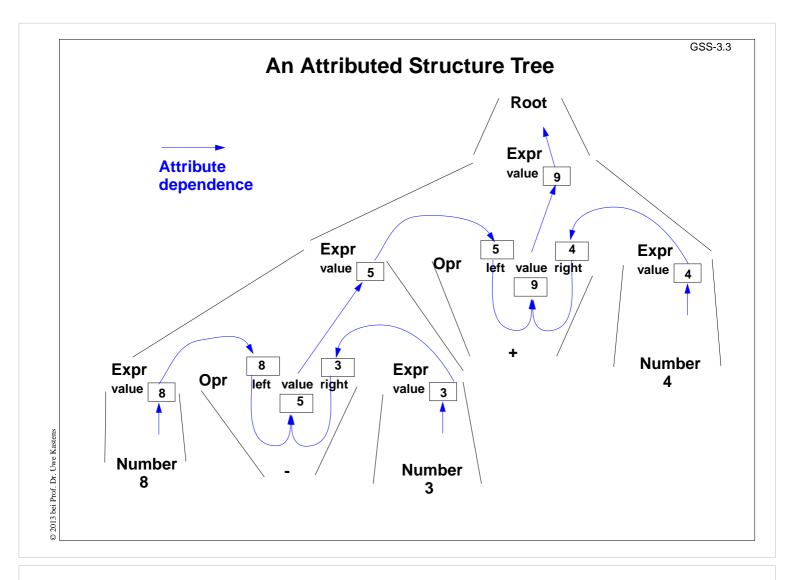

# Lecture Generating Software from Specifications WS 2013/14 / Slide 303

# **Objectives:**

Attribute values and dependences

### In the lecture:

Explain

- RULE contexts,
- Computations in RULE contexts,
- Computations depend on attributes,
- a suitable tree walk.

# **Pre- and Postconditions of Computations**

```
RULE: Root ::= Expr COMPUTE
                                                 Attributes print and printed
  Expr.print = "yes";
                                                 don't have values (type VOID)
  printf ("n") <- Expr.printed;</pre>
                                                 They describe states being pre-
END;
                                                 and postconditions of
RULE: Expr ::= Number COMPUTE
                                                 computations
   Expr.printed =
                                                 Expr.print:
     printf ("%d ", Number) <-Expr.print;</pre>
END;
                                                 Postfix output up to this node is
                                                 completed.
RULE: Expr ::= Expr Opr Expr COMPUTE
   Expr[2].print = Expr[1].print;
                                                 Expr.printed:
  Expr[3].print = Expr[2].printed;
  Opr.print = Expr[3].printed;
                                                 Postfix output up to and
  Expr[1].printed = Opr.printed;
                                                 including this node is
END;
                                                 completed.
RULE: Opr ::= '+' COMPUTE
   Opr.printed =
                                                  Example:
     printf ("+ ") <- Opr.print;</pre>
END;
                                                  Expression is printed in
                                                  postfix form
```

# Lecture Generating Software from Specifications WS 2013/14 / Slide 304

### **Objectives:**

© 2013 bei Prof. Dr. Uwe Kastens

Specification of execution order

#### In the lecture:

Explain:

- postfix output,
- · meaning and use of attributes print and printed

GSS-3.4a

# Pattern: Dependences Left-to-Right Depth-First Through the Tree

```
CHAIN print: VOID;
                                                 CHAIN specifies left-to-right
                                                 depth-first dependence.
RULE: Root ::= Expr COMPUTE
   CHAINSTART HEAD.print = "yes";
                                                 CHAINSTART in the root
  printf ("n") <- TAIL.print;</pre>
                                                 context of the CHAIN
END;
                                                 (initialized with an irrelevant
                                                 value)
RULE: Expr ::= Number COMPUTE
   Expr.print =
                                                 Computations are inserted
     printf ("%d ", Number) <-Expr.print;</pre>
                                                 between pre- and
END;
                                                 postconditions of the CHAIN
RULE: Expr ::= Expr Opr Expr COMPUTE
                                                 CHAIN order can be
   Expr[3].print = Expr[2].print;
                                                 overridden.
   Opr.print = Expr[3].print;
   Expr[1].print = Opr.print;
                                                 Omitted CHAIN computations
END;
                                                 are added automatically
RULE: Opr ::= '+' COMPUTE
  Opr.print =
     printf ("+ ") <- Opr.print;</pre>
                                                  Example:
END;
                                                  Output an expression in
                                                  postfix form (cf. GSS-3.4)
```

# Lecture Generating Software from Specifications WS 2013/14 / Slide 304a

### **Objectives:**

© 2013 bei Prof. Dr. Uwe Kastens

Learn to use the CHAIN construct

#### In the lecture:

- · Explain the meaning,
- show typical applications.

#### Questions

Describe how a CHAIN construct can be substituted by adding further attributes and computations.

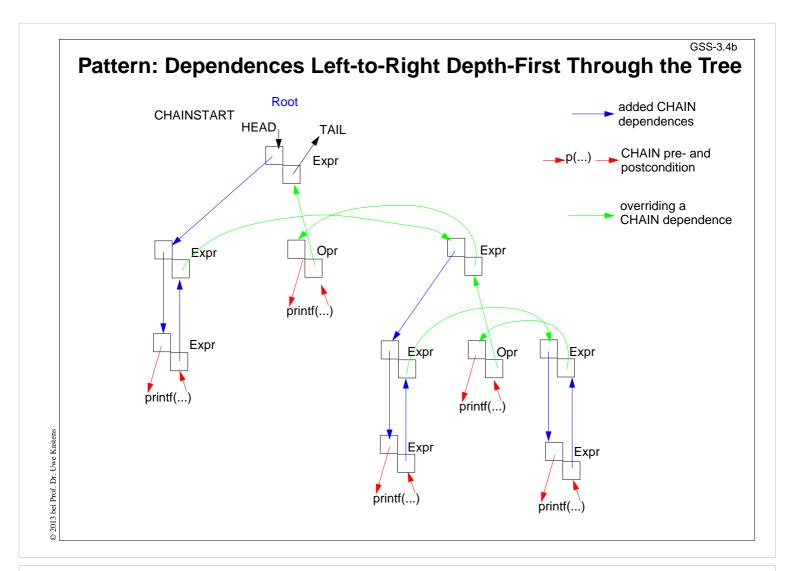

# Lecture Generating Software from Specifications WS 2013/14 / Slide 304b

# **Objectives:**

Learn to use the CHAIN construct

#### In the lecture:

• Explain the meaning by a pair of attributes at every symbol the CHAIN passes through - one INH and one SYNT

# Pattern: Combine Attribute Values of a Subtree

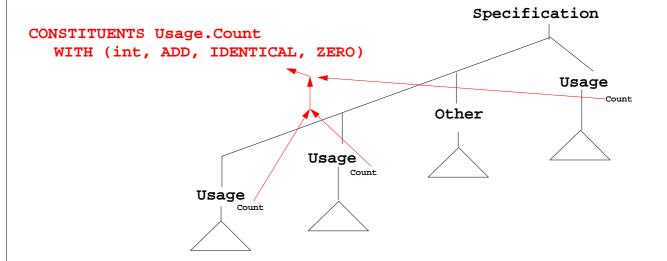

CONSTITUENTS combines certain attributes of a subtree, here Usage.Count

WITH (int, ADD, IDENTICAL, ZERO)

Meaning: type binary unary constant

function function, function for

applied to optional every attribute subtrees

© 2007 bei Prof. Dr. Uwe Kastens

# Lecture Generating Software from Specifications WS 2013/14 / Slide 305

### **Objectives:**

**Understand CONSTITUENTS** 

#### In the lecture:

- Explain combining values.
- The binary function mus be associative.
- The konstant function must be neutral w.r.t the binary function. 2-stelligen sein.

# **Questions:**

How can you express the effect of that constituents by explicit computations?

GSS-3.6

# Pattern: Use an Attribute of a Remote Ancestor Node

```
SYMBOL Block: depth: int INH;
                                            Example:
RULE: Root ::= Block COMPUTE
                                            Compute nesting depth of blocks
   Block.depth = 0;
END;
RULE: Block ::= '(' Sequence ')' END;
RULE: Sequence LISTOF
                                           INCLUDING Block.depth refers to
        Definition / Statement END;
                                           the depth attribute of the next
                                           ancestor node (towards the root) that
RULE: Statement ::= Block COMPUTE
                                           has type Block
   Block.depth =
     ADD (INCLUDING Block.depth, 1);
END;
TERM Ident: int;
                                           The INCLUDING attribute is
                                           automatically propagated through
RULE: Definition ::= 'define' Ident
                                           the contexts between its definition in
COMPUTE
                                            an ancestor node and its use in an
   printf("%s defined on depth %d\n",
                                            INCLUDING construct.
      StringTable (Ident),
      INCLUDING Block.depth);
END;
```

# Lecture Generating Software from Specifications WS 2013/14 / Slide 306

### **Objectives:**

© 2013 bei Prof. Dr. Uwe Kastens

Learn to use INCLUDING constructs

#### In the lecture:

- · Explain the meaning,
- show typical applications.

#### Questions

Describe how an INCLUDING construct can be substituted by adding further attributes and computations.

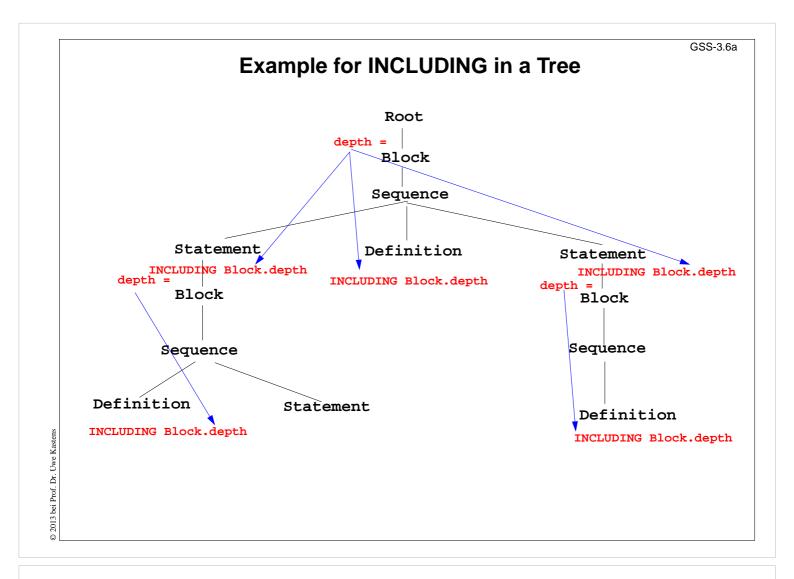

# Lecture Generating Software from Specifications WS 2013/14 / Slide 306a

# **Objectives:**

**Understand INCLUDING constructs** 

#### In the lecture:

• Explain the meaning,

# Pattern: Combine Preconditions of Subtree Nodes

```
SYMBOL Block: DefDone: VOID;
                                                       Example:
RULE: Root ::= Block END;
                                                       Output all definitions
                                                       before all uses
RULE: Block ::= '(' Sequence ')'
COMPUTE
   Block.DefDone =
                                            The attributes DefDone do not have
     CONSTITUENTS Definition.DefDone;
                                            values - they specify preconditions
END;
                                            for some computations
                                            This CONSTITUENTS construct does
RULE: Definition ::= 'define' Ident
                                            not need a WITH clause, because it
COMPUTE
                                            does not propagate values
  Definition.DefDone =
   printf("%s defined in line %d\n",
      StringTable (Ident), LINE);
END;
                                             Typical combination of a
                                             CONSTITUENTS construct and an
RULE: Statement ::= 'use' Ident
                                             INCLUDING construct:
COMPUTE
  printf("%s used in line %d\n",
                                             Specify the order side-effects are to
     StringTable (Ident), LINE)
                                             occur in.
      <- INCLUDING Block.DefDone;
END;
```

# Lecture Generating Software from Specifications WS 2013/14 / Slide 307

### **Objectives:**

© 2013 bei Prof. Dr. Uwe Kastens

Learn to use a common pattern for remote access

#### In the lecture:

- Explain the pattern,
- show typical applications

# **Computations Associated to Symbols**

Computations may be associated to **symbols**; then they are executed for **every occurrence** of the symbol in a production.

# Lecture Generating Software from Specifications WS 2013/14 / Slide 309

### **Objectives:**

END;

**Understand SYMBOL computations** 

#### In the lecture:

Explain SYMBOL computations using the examples of the slide.

RULE: Root ::= Block COMPUTE

Block.depth = 0;

- THIS, SYNT, INH in computations stand for the containing symbol.
- In SYMBOL computations attributes of a RULE context can not be used.

# **Reuse of Computations**

```
CLASS SYMBOL IdOcc: Sym: int;
CLASS SYMBOL IdOcc COMPUTE
  SYNT.Sym = TERM;
END;
SYMBOL DefVarIdent INHERITS IdOcc END;
SYMBOL DefTypeIdent INHERITS IdOcc END;
SYMBOL UseVarIdent INHERITS IdOcc END;
SYMBOL UseTypeIdent INHERITS IdOcc END;
CLASS SYMBOL CheckDefined COMPUTE
  IF (EQ (THIS.Key, NoKey),
  message ( ERROR,
             "identifier is not defined",
             0, COORDREF);
END;
SYMBOL UseVarIdent
  INHERITS IdOcc, CheckDefined END;
SYMBOL UseTypeIdent
  INHERITS IdOcc, CheckDefinedEND;
```

Computations are associated to CLASS symbols, which do not occur in the abstract syntax.

**INHERITS** binds **CLASS** symbols to tree symbols of the abstract syntax.

# Lecture Generating Software from Specifications WS 2013/14 / Slide 310

### **Objectives:**

learn to reuse symbol computations

#### In the lecture:

• Explain the notation and the examples.

# Reuse of Pairs of SYMBOL Roles

```
CLASS SYMBOL OccRoot COMPUTE
   CHAINSTART HEAD.Occurs = 0;
   SYNT.TotalOccs = TAIL.Occurs;
END;
CLASS SYMBOL OccElem COMPUTE
   SYNT.OccNo = THIS.Occurs;
   THIS.Occurs = ADD (SYNT.OccNo, 1);
END;
```

```
roles, e.g. count occurrences of a language construct (OccElem) in a subtree (OccRoot)
```

### Restriction:

Every OccElem-node must be in an OccRoot-subtree.

# Reused in pairs:

```
Block - Definition and
Statement - Usage
must obey the restriction.
```

Library modules are used in this way (see Ch. 6)

SYMBOL Block INHERITS OccRoot END; SYMBOL Definition INHERITS OccElem END;

SYMBOL Statement INHERITS OccRoot END;
SYMBOL Usage INHERITS OccElem END;

# L

# Lecture Generating Software from Specifications WS 2013/14 / Slide 310a

# **Objectives:**

Understand related symbol roles

#### In the lecture:

- Explain the restriction.
- Refer to the library of specifications.

# **Design Rules for Computations in Trees**

- 1. Decompose the task into **subtasks**, that are small enough to be solved each by only a few of the specification patterns explained below.d Develop a .lido fragment for each subtask and explain it in the surrounding .fw text.
- 2. Elaborate the **central aspect of the subtask** and map it onto one of the following cases:
  - A. The aspect is described in a natural way by **properties of some related program** constructs,
    - e.g. types of expressions, nesting depth of blocks, translation of the statements of a block.
  - B. The aspect is described in a natural way by **properties of some program entities**, e.g. relative addresses of variables, use of variables before their definition.

Develop the computations as described for A or B.

3. Step 2 may exhibit that further aspects of the subtask need to be solved (attributes may be used, for which the computations are not yet designed). Repeat step 2 for these aspects.

© 2013 bei Prof. Dr. Uwe Kastens

# Lecture Generating Software from Specifications WS 2013/14 / Slide 311

### **Objectives:**

Guidelines for systematic design

#### In the lecture:

Explained using examples. (Case B is provided in Ch. 6)

Determine the **type of values**, which describe the property. Introduce **attributes of that type for all symbols**, which represent the **program constructs**. Check which of the following cases fits best for the computation of that property:

- A1: Each **lower context** determines the property in a different way: Then develop **RULE computations for all lower contexts**.
- A2: As A1; but upper context.
- A3: The property can be determined **independently of RULE contexts**, by using only attributes of the symbol or attributes that are accessed via INCLUDING, CONSTITUENT(S), CHAIN:

Then develop a lower (SYNT) SYMBOL computation.

- A4: As A3; but there are a **few exceptions**, where either lower of upper (not both) RULE contexts determine the property in a different way:

  Then develop a upper (INH) or a lower (SYNT) **SYMBOL computation** and **over-ride it in the deviating RULE contexts**.
- A5: As A4; but for **recursive symbols**: The begin of the recursion is considered to be the exception of A4, e.g. nesting depth of Blocks.

If none of the cases fits, the design of the property is to be reconsiderd; it may be too complex, and may need further refinement.

# Lecture Generating Software from Specifications WS 2013/14 / Slide 312

### **Objectives:**

Rule for designing computations.

#### In the lecture:

The cases are explained using examples

# 4. Names, Entities, and Properties

# Program constructs in the tree (e.g. definitions) may

- introduce an **entity** (e.g. a variable, a class, or a function)
- bind the entity to a name
- associate properties to the entity (e.g. type, kind, address, line)

The **definition module** stores **program entities with their properties**, e.g. a variable with its type and the line number where it is defined.

Entities are identified by keys of the definition module.

Name analysis binds names to entities.

The **properties** of an entity are represented by a list of (kind, value)-pairs

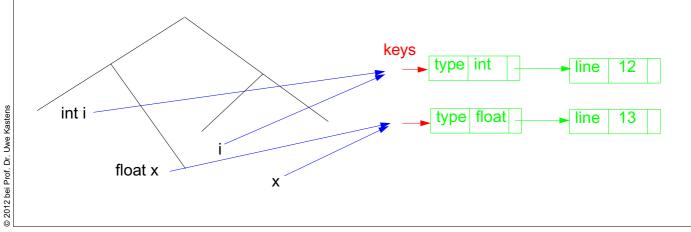

# Lecture Generating Software from Specifications SS 2012 / Slide 401

### **Objectives:**

Understand the use of a definition module

#### In the lecture:

The concepts will be explained.

Instantiation in a .specs file

\$/Name/AlgScope.gnrc:inst

\$/Name/CScope.gnrc: inst

for Algol-like scope rules:

for C-like scope rules:

# Basic name analysis provided by symbol roles

# Symbol roles:

#### **Grammar root:**

SYMBOL Program INHERITS RootScope END;

# Ranges containing definitions:

SYMBOL Block INHERITS RangeScope END;

# **Defining identifier occurrence:**

SYMBOL Defident INHERITS IdDefScope END;

# Applied identifier occurrence:

SYMBOL UseIdent INHERITS IduseEnv, ChkIduse END;

### Required attributes:

```
CLASS SYMBOL IdentOcc: Sym: int;
CLASS SYMBOL IdentOcc COMPUTE SYNT.Sym = TERM; END;
SYMBOL Defident INHERITS IdentOcc END;
SYMBOL UseIdent INHERITS IdentOcc END;
```

#### **Provided attributes:**

```
SYMBOL Defident, UseIdent: Key: DefTableKey, Bind: Binding; SYMBOL Program, Block: Env: Environment;
```

# Lecture Generating Software from Specifications SS 2012 / Slide 401a

#### Objectives

Basic name analysis is provided by a library module

#### In the lecture:

- The roles of the module are explained.
- Their use is explained.

central data structure associates **properties to entities**, e.g. *type of a variable*, *element type of an array type*.

Entities are identified by a **key** (type DefTableKey).

# **Operations:**

NewKey ( ) yields a new key

ResetP (k, v) for key k the property P is set to the value v

SetP (k, v, d) for key k the property P is set to the value v, if it was not set,

otherwise to the value a

GetP (k, d) for key k it yields the value of the property P if it is set,

otherwise it yields a

Functions are called in **computations in tree contexts**.

PDL generates functions ResetP, SetP, GetP from specifications of the form

e.g. PropertyName: ValueType;

Line: int;

Type: DefTableKey;

# Lecture Generating Software from Specifications SS 2012 / Slide 402

### **Objectives:**

Introduction of the property genrator PDL

#### In the lecture:

The functions are explained.

# **Example: Set and Get a Property**

The line number is associated as a property in a .pdl file:

```
Line: int;
```

It is set in definition contexts and got in use contexts.

All set computations in **definition** contexts have to precede any get in **use** contexts.

# Lecture Generating Software from Specifications SS 2012 / Slide 403

### **Objectives:**

Learn to use the PDL functions in tree contexts

#### In the lecture:

The following aspects are explained

- The tree contexts,
- · the attributes Sym and Key,
- the property definition,
- the PDL function calls,
- the dependences based on pre- and post conditions (see GSS-3.7).

The functions are explained.

# Preparation:

- Usually identifiers in the tree refer to entities represented by **DefTableKeys**; an identifier is bound to a key using the **name analysis module** (see Ch.5).
- Symbol nodes for identifiers have a Key attribute; it identifies the entity

# Design steps for the computation of properties:

- 1. Specify name and type of the property in the notation of PDL.
- 2. Identify the contexts where the property is set.
- 3. Identify the contexts where the property is used.
- 4. Determine the **dependences between (2) and (3)**. In simple cases it is: "all set operations before any get operation".
- 5. Specify (2), (3), and the pattern of (4).

Try to locate the computations that **set or get properties** of an entity **in the context of the identifier**, if possible; avoid to propagate the **Key** values through the tree.

Use **SYMBOL computations** as far as possible (see design rules A).

© 2012 bei Prof. Dr. Uwe Kastens

# Lecture Generating Software from Specifications SS 2012 / Slide 404

### **Objectives:**

Apply PDL operations systematically

#### In the lecture:

The design steps are applied to the following examples:

- Report a message for more than one occurrence of an entity.
- Output a line number at every defining occurrence.
- At a using occurrence output the line number of the defining occurrence.
- At an occurrence output the line number of the previous occurrence.
- Report a message if a use occurs before its definition.

The functions are explained.

# **Technique: Do it once**

#### Task:

- Many occurrences of an identifier are bound to the same entity (key)
- For each entity a computation is executed at exactly one (arbitrary) occurrence of its identifier (e.g. output some target code)

### Solution:

Compute an **attribute of type bool**: True at exactly one occurrence of the key, false elsewhere.

# Design steps:

- 1. Property specification: Done: int;
- 2. Set in name context, if not yet set.
- 3. Get in name context.
- 4. No dependences!
- 5. see on the right:

```
Anwendung:
SYMBOL StructName INHERITS DOITOnce
COMPUTE
   SYNT.Text =
        IF (THIS.DOIT,
             PTGTransform (...),
             PTGNULL);
END;
```

# Lecture Generating Software from Specifications SS 2012 / Slide 405

### **Objectives:**

Learn to use the technique

#### In the lecture:

The technique is explained

# 5. Binding Names to Entities

Names in the source code represent entities to describe the meaning of the text.

Occurrences of names are bound to entities.

**Scope rules** of the language specify how names are to be bound. E.g.:

- Every name a, used as a structure name or as a type name is bound to the same entity.
- A type name a is an applied occurrence of a name. There must be a defining occurrences of a somewhere in the text.
- Field names are bound separately for every structure.

# Lecture Generating Software from Specifications SS 2012 / Slide 501

### **Objectives:**

Understand binding of names to entities

#### In the lecture:

Explain the notions using the example:

- entities the text refers to,
- · names of entities,
- occurrence of a name bound to an entity,
- · scope of bindings.

# Suggested reading:

GdP-3.1 ff

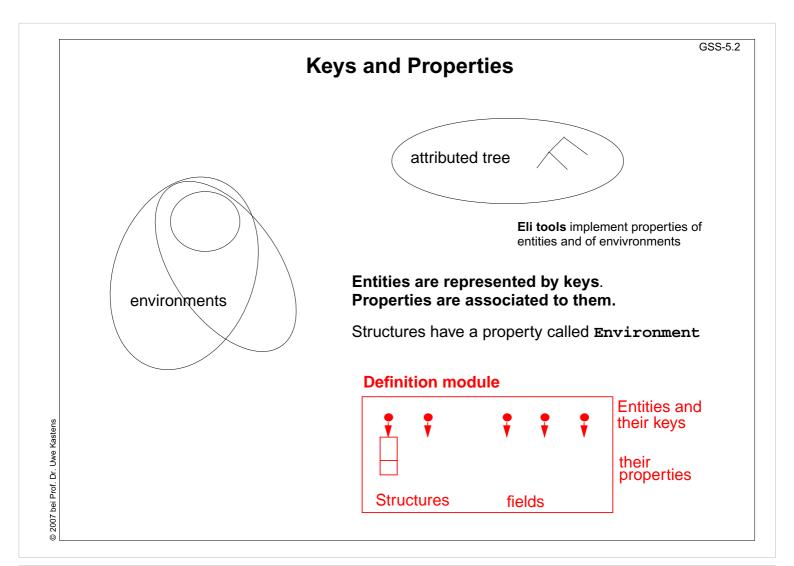

# Lecture Generating Software from Specifications SS 2012 / Slide 502

# **Objectives:**

Overview over properties of entities

### In the lecture:

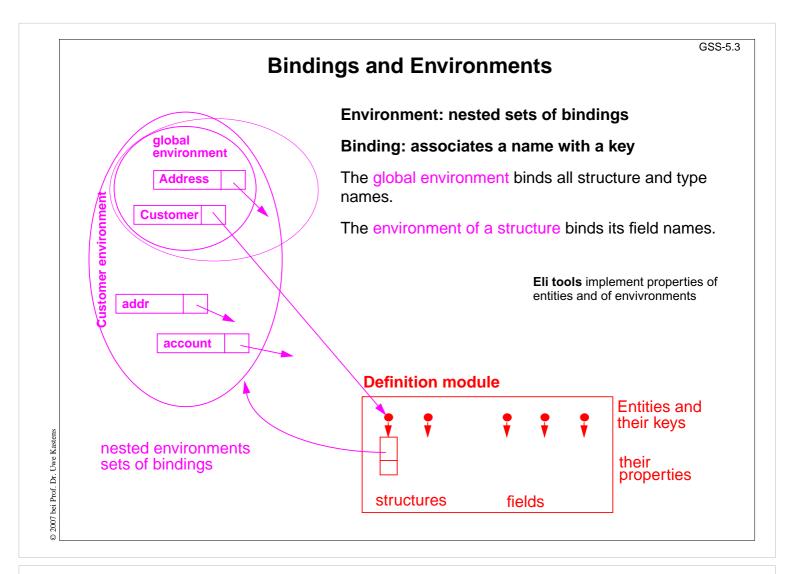

# Lecture Generating Software from Specifications SS 2012 / Slide 503

# **Objectives:**

Overview over bindings

#### In the lecture:

Attributes of the tree nodes describe properties of the program construct

Program has the global environment

StructureName and Fields have the environment of the structure

Every node for a name occurrences has attributes for

- the code of the identifier,
- the binding of its name, and
- its key

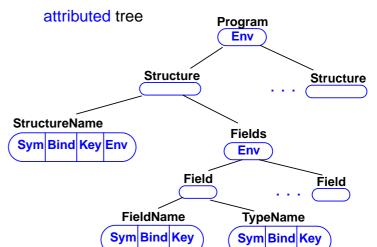

GSS-5.4

© 2007 bei Prof. Dr. Uwe Kastens

# Lecture Generating Software from Specifications SS 2012 / Slide 504

# **Objectives:**

Names and bindings in the tree

#### In the lecture:

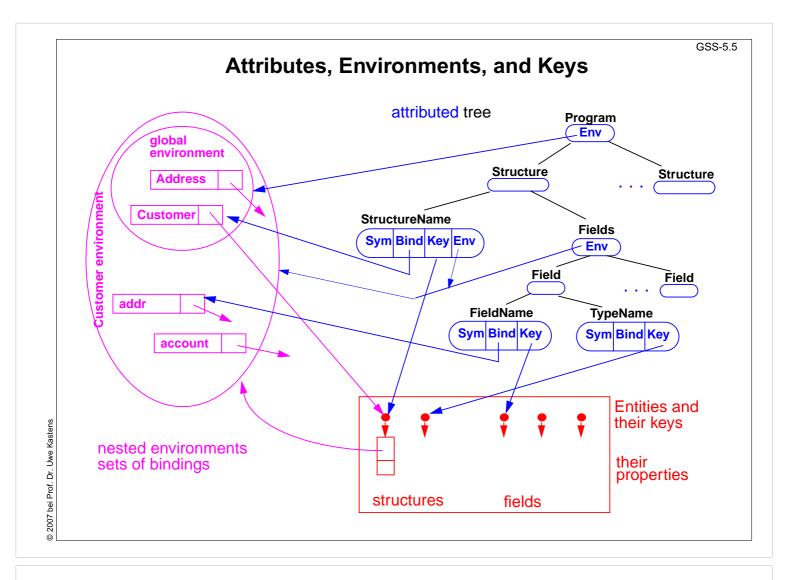

# Lecture Generating Software from Specifications SS 2012 / Slide 505

# **Objectives:**

Roles of tree, bindings, and properties

#### In the lecture:

# **Environment Module**

Implements the abstract data type **Environment**:

hierarchally nested sets (tree) of bindings (name, environment, key)

### **Functions:**

**NewEnv ()** creates a new environment e, that is the root of a new tree;

used in root context

**NewScope** ( $e_1$ ) creates a new environment  $e_2$  that is nested in  $e_1$ .

Every binding of e<sub>1</sub> is a binding of e<sub>2</sub>, too, if it is not hidden

by a binding established for the same name in e<sub>2</sub>;

used in range context

**BindIdn (e, id)** creates a new binding (id, e, k), if e does not yet have a

binding for id; k is then a new key for a new entity; the result is in both cases the binding (id, e, k);

used for defining occurrences.

**BindingInEnv (e, id)** yields a binding (id, e<sub>1</sub>, k) of e oder of a surrounding

environment of e; if there is no such binding it yields NoBinding;

used for applied occurrences

**BindingInScope (e, id)** yields a binding (id, e, k) of e, if e directly contains such a

binding; NoBinding otherwise; e.g. used for qualified names

# Lecture Generating Software from Specifications SS 2012 / Slide 506

### **Objectives:**

Know the interface of the module

#### In the lecture:

The roles of the functions are explained

# **Example: Names and Entities for the Structure Generator**

# **Abstract syntax**

| RULE: Descriptions LISTOF Import   Structure          | END; |
|-------------------------------------------------------|------|
| RULE: Import ::= 'import' ImportNames 'from' FileName | END; |
| RULE: ImportNames LISTOF ImportName                   | END; |
| RULE: Structure ::= StructureName '(' Fields ')'      | END; |
| RULE: Fields LISTOF Field                             | END; |
| RULE: Field ::= FieldName ':' TypeName ';'            | END; |
| RULE: StructureName ::= Ident                         | END; |
| RULE: ImportName ::= Ident                            | END; |
| RULE: FieldName ::= Ident                             | END; |
| RULE: TypeName ::= Ident                              | END; |

Different nonterminals for identifiers in different roles,

because different computations are expected, e.g. for defining and applied occurrences.

# Lecture Generating Software from Specifications SS 2012 / Slide 508

# **Objectives:**

Continue the running example

#### In the lecture:

- refer to GSS-1.11and GSS-5.1,
- present the abstract syntax,
- explain the identifier roles.

# **Computation of Environment Attributes**

```
Root of the
                     SYMBOL Descriptions INHERITS RootScope END;
environment hierarchy
                     SYMBOL Fields
                                      INHERITS RangeScope END;
Fields play the
                     RULE: Structure ::= StructureName '(' Fields ')'
role of a Range.
                     COMPUTE
The inherited
                        Fields.Env = StructureName.Env;
computation of Env is
                     END;
overridden.
Each structure entity
                     SYMBOL StructureName COMPUTE
has an environment
                        SYNT.GotEnvir =
as its property.
                           IF (EQ (GetEnvir (THIS.Key, NoEnv), NoEnv),
                              ResetEnvir
It is created only once
                                  (THIS.Key,
for every occurrence of
                                   NewScope (INCLUDING Range.Env)));
a structure entity.
                        SYNT.Env =
That environment is
                           GetEnvir (THIS.Key, NoEnv) <- SYNT.GotEnvir;</pre>
embedded in the
                     END;
global environment.
```

In that environment the field names are bound.

# Lecture Generating Software from Specifications SS 2012 / Slide 509

### **Objectives:**

Systematic computation of Env attributes

#### In the lecture:

The topics of the slide are explained

- the Range role,
- root of nested environments created by NewEnv(), (computation can be omitted for the Grammar root).
- in the example language fields may be associated to one structure s in several structure descriptions for s.
- The property Envir stores one envirenment for each structure entity in the definition module.

GSS-5.10

# **Defining and Applied Occurrences of Identifiers**

Computations

IdentOcc for all identifier occurrences.

```
CLASS SYMBOL IdentOcc: Sym: int,
CLASS SYMBOL IdentOcc COMPUTE

SYNT.Sym = TERM;
END;
```

All defining occurrences bind their names in the next enclosing Range

```
SYMBOL StructureName
INHERITS IdentOcc, IdDefScope END;
SYMBOL ImportName
INHERITS IdentOcc, IdDefScope END;
SYMBOL FieldName
INHERITS IdentOcc, IdDefScope END;
```

Bind an applied occurrence of an identifier in the enclosing environment; report an error if there is no valid binding.

```
SYMBOL TypeName
INHERITS IdentOcc, IdUseEnv, ChkIdScope END;
```

# Lecture Generating Software from Specifications SS 2012 / Slide 510

### **Objectives:**

Classify computations for identifier contexts

#### In the lecture:

The following topics are explained:

- CLASS symbols represent computational roles.
- Establish a binding in an environment.
- Using the Range role.

# 6. Structured Output

# **Generator outputs structured text:**

- programm in a suitable programming language
- data in suitable form (e.g. XML) to be processed by specific tools
- text in suitable form (e.g. HTML) to be presented by a text processor

# Transformation phase of the generator defines the structure of the texts:

- parameterized text patterns
- instances of text patterns hierarchally nested

a text pattern with 2 parameters:

#define Kind

2 instances:

#define intKind 1

#define PairPtrKind 2

```
#ifndef WRAPPER_H
#define WRAPPER_H
#include "Pair.h"
#define noKind
#define intKind 1
#define PairPtrKind 2
#define floatKind 3
class intWrapper;
class floatWrapper;
class Object {
public:
 class WrapperExcept {};
 int getKind () { return kind; }
 int getintValue ();
PairPtr getPairPtrValue ();
 float getfloatValue ();
protected:
 int kind;
};
```

# Lecture Generating Software from Specifications WS 2013/14 / Slide 601

### **Objectives:**

Motivate patterns in structured texts

#### In the lecture:

The topics of the slides are explained:

- · different kinds of target texts,
- patterns in the output of the Wrapper Generator

2007 bei Prof. Dr. Uwe Kastens

# "Structure Clash" on Text Output

# abstract program tree drives creation of the target text by a tree walk

# target text is composed of fragments

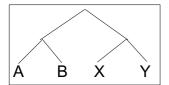

tree walk **order does not fit** to sequence of target text fragments

XAB YAB

solution: text is composed into a buffer, and sequentially written from there

here:

the buffer is a tree or DAG representing pattern applications

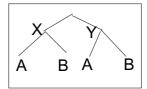

© 2013 bei Prof. Dr. Uwe Kastens

# Lecture Generating Software from Specifications WS 2013/14 / Slide 602

# **Objectives:**

Recognize the structure clash

#### In the lecture:

### **PTG: Pattern-Based Text Generator**

Generates constructor functions from specifications of text patterns

# A. PTG provides a Specification language for text patterns each is a sequence of text fragments and insertion points

#define int Kind 1

### **B. PTG generates constructor functions**

that build a data structure of pattern applications

one function per pattern one parameter per insertion point

The functions are called on the tree walk.

### C. PTG generates output functions

they walk recursively through the data structure to output the target text

### Lecture Generating Software from Specifications WS 2013/14 / Slide 603

### **Objectives:**

Identify the tasks of PTG

#### In the lecture:

User specifies "what" - PTG implements "how":

- apply a pattern,
- build the data structure,
- output the data structure.

GSS-6.4

### PTG's Specification Language: Introductory Example

Pattern: named sequence of C string literals and insertion points

```
KindDef:
       "#define " $ string "Kind \t" $ int "\n"
   WrapperHdr:
                                                                   #define int Kind 1
       "#ifndef WRAPPER_H\n"
       "#define WRAPPER_H\n\n"
       $1 /* Includes */
                                                                    #ifndef WRAPPER_H
                                                                    #define WRAPPER_H
       "\n#define noKind
                                      0\n"
                                                                   #include "Pair.h"
       $2 /* KindDefs */
                                                                    #define noKind
       "\n"
                                                                    #define intKind 1
                                                                   #define PairPtrKind 2
                                                                    #define floatKind 3
       $3 /* ClassFwds */
                                                                    class PairPtrWrapper;
                                                                   class floatWrapper;
                                                                   class Object {
       "class Object {\n"
                                                                   public:
       "public:\n"
                                                                    class WrapperExcept {};
                                                                    int getKind () { return kind; }
           class WrapperExcept {};\n"
           int getKind () { return kind; }\n"
                                                                    int getintValue ();
PairPtr getPairPtrValue ();
float getfloatValue ();
       $4 /* ObjectGets */
                                                                    protected:
       "protected: \n"
                                                                    int kind;
bei Prof.
           int kind; \n"
                                                                    };
       "};\n\n"
```

### Lecture Generating Software from Specifications WS 2013/14 / Slide 604

### **Objectives:**

First idea of the specification language

#### In the lecture:

Properties of the language

- simple and easy to understand,
- close to intended result.

### **Constructor Functions**

A constructor function for each pattern.

A parameter for each insertion point:

```
PTGNode PTGKindDef (char *a, int b) {...}
PTGNode PTGWrapperHdr (PTGNode a, PTGNode b, PTGNode c, PTGNode d)
{...}
```

### Call of a constructor function

- creates an instance of the pattern with the supplied arguments and
- yields a reference to that instance

```
ik = PTGKindDef ("int", 1);
hdr = PTGWrapperHdr (ik, xx, yy, zz);
```

The arguments of calls are such references (type **PTGNode**) or they are values of the type specified in the pattern (e. g. string or int)

Such calls are used to **build the data structure bottom-up.** It is acyclic, a DAG.

© 2007 bei Prof. Dr. Uwe Kastens

### Lecture Generating Software from Specifications WS 2013/14 / Slide 605

### **Objectives:**

Use of constructor functions

#### In the lecture:

The following topics are explained

- Signature,
- types of parameters and insertion points,
- calls build the data structure.

### **Output Functions**

### **Predefined output functions:**

Call:

```
PTGOutFile ("example.h", hdr);
```

initiates a recursive walk through the data structure starting from the given node (2nd argument)

- All text fragments of all pattern instances are output in the specified order.
- Shared substructures are walked through and are output on each visit from above.
- User defined functions may be called during the walk, in order to cause side-effects (e.g. set and unset indentation).

© 2007 bei Prof. Dr. Uwe Kastens

### Lecture Generating Software from Specifications WS 2013/14 / Slide 606

### **Objectives:**

Understand automized output

#### In the lecture:

The topics of the slide are explained

### **Important Techniques for Pattern Specification**

Elements of pattern specifications:

• string literals in C notation "Value ();\n"

value typed insertion points
 \$string
 \$int

• untyped insertion points (PTGNode) \$ \$1

• comments in C notation \$ /\* Includes \*/
e.g. to explain the purpose of insertion points

All charaters that **separate tokens** in the output and that **format the output** have to be **explicitly specified** using string literals " " ;\n" "tpublic:"

Identifiers can be augmented by prefixes or suffixes:

```
KindDef: "#define "$ string "Kind \t" $ int "\n"
may yield
```

#define PairPtrKind 2

There are advanced techniques to create "pretty printed" output (see PTG documentation).

### Lecture Generating Software from Specifications WS 2013/14 / Slide 607

### **Objectives:**

Learn fundamenteal pattern techniques

#### In the lecture:

The topics of the slide are explained.

Indexed insertion points: \$1 \$2 ...

1. Application: one argument is to be inserted at several positions:

```
ObjectGet: " " $1 string " get" $1 string "Value (); \n"

Call: PTGObjectGet ("PairPtr") result: PairPtr getPairPtrValue ();
```

2. Application: modify pattern - use calls unchanged:

```
today: Decl: $1 /*type*/ " " $2 /*names*/ ";\n"
tomorrow: Decl: $2 /*names*/ ": " $1 /*type*/ ";\n"
unchanged call: PTGDecl (tp, ids)
```

### Rules:

- If n is the greatest index of an insertion point the constructor function has n parameters.
- If an index does not occur, its parameter exists, but it is not used.
- The order of the parameters is determined by the indexes.
- Do not have both indexed and non-indexed insertion points in a pattern.

### Lecture Generating Software from Specifications WS 2013/14 / Slide 608

### **Objectives:**

Learn to use indexed insertion points

#### In the lecture:

The topics of the slide are explained.

Untyped insertion points: \$ \$1

Instances of patterns are inserted, i.e. the results of calls of constructor functions Parameter type: **PTGNode** 

Typed insertion points: \$ string \$1 int

Values of the given type are passed as arguments and output at the required position Parameter type as stated, e.g. char\*, int, or other basic types of C

```
KindDef: "#define " $ string "Kind \t" $ int "\n"
call: PTGKindDef ("PairPtr", 2)
```

Example for an application: generate identifiers

```
KindId: $ string "Kind" PTGKindId("Flow")
CountedId: "_" $ string "_" $ int PTGCountedId("Flow", i++)
```

Example for an application: conversion into a pattern instance

```
AsIs: $ string PTGAsIs("Hello")
Numb: $ int PTGNumb(42)
```

### Rule:

• Same index of two insertion points implies the same types.

### Lecture Generating Software from Specifications WS 2013/14 / Slide 609

### **Objectives:**

Learn to use typed insertion points

#### In the lecture:

The topics of the slide are explained.

### **Important Techniques: Sequences of Text Elements**

### Pairwise concatenation:

```
Seq: $ $ PTGSeq(PTGFoo(...), PTGBar(...))
res = PTGSeq(res, PTGFoo(...));
```

The application of an empty pattern yields PTGNULL

PTGNode res = PTGNULL;

**Sequence with optional separator:** 

CommaSeq: 
$$\{", "\}$$
 \$ res = PTGCommaSeq (res, x);

Elements that are marked optional by {} are not output, if at least one insertion has the value PTGNULL

**Optional parentheses:** 

```
Paren: {"("} $ {")"} no ( ) around empty text
```

The Eli specification \$/Output/PtgCommon.fw makes some of these useful pattern definitions available: Seq, CommaSeq, AsIs, Numb

### Lecture Generating Software from Specifications WS 2013/14 / Slide 610

### **Objectives:**

Create sequences of text elements

#### In the lecture:

The topics of the slide are explained.

GSS-6.11

### **Compose Target Text in Adjacent Contexts**

Attributes in adjacent tree contexts

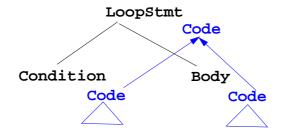

ATTR Code: PTGNode;

RULE: LoopStmt ::= Condition Body COMPUTE

LoopStmt.Code = Application of the
PTGWhile (Condition.Code, Body.Code); While pattern

END;

© 2013 bei Prof. Dr. Uwe Kastens

### Lecture Generating Software from Specifications WS 2013/14 / Slide 611

### **Objectives:**

Compose text bottom-up

### In the lecture:

Pattern instantiation as computation in tree context

### **Compose Subtree Elements**

Example wrapper generator; consider abstract program tree for some input:

Specification is a sequence of tree nodes of type TypeName and FileName

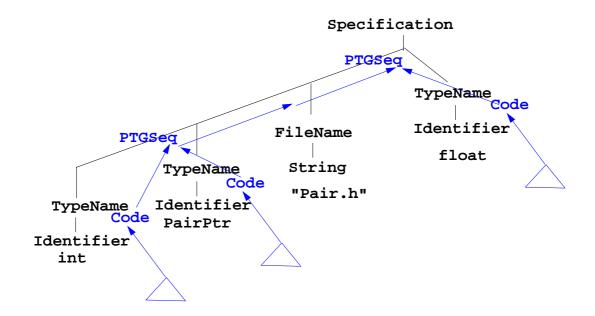

Attributes TypeName.Code contain references to created pattern applications; they are composed by PTGSeq applications.

### Lecture Generating Software from Specifications WS 2013/14 / Slide 612

**Objectives:** 

© 2013 bei Prof. Dr. Uwe Kastens

Compose sequences

In the lecture:

Recall example wrapper generator

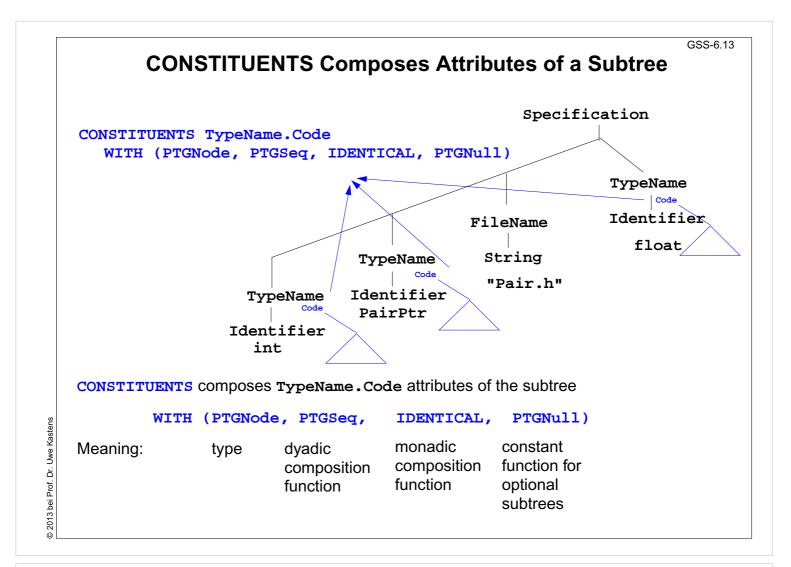

### Lecture Generating Software from Specifications WS 2013/14 / Slide 613

### **Objectives:**

Compose sequences using CONSTITUENTS

#### In the lecture:

Recall CONSTITUENTS technique

- · access attributes of a subtree
- composition functions
- scheme reused for PTG text composition

### 7. Library of Specification Modules

### A reusable specification modul

- solves a frequently occurring task,
   e.g. name analysis according Algol-like scope rules,
- provides abstract symbol roles (CLASS) with computations that contribute to the solution of the task, z. B. IdUseEnv for applied occurrences,
- contains all specifications, functions, etc. that are necessary to implement the task's solution (FunnelWeb file)
- is a member of a library of modules that support related topics, e.g. name analysis according to different scope rules
- has a descriptive documentation

#### **Users**

- select a suitable module,
- instantiate it,
- let symbols of their abstract syntax inherit some of the symbol roles,
- use the computed attributes for their own computations.

### Lecture Generating Software from Specifications SS 2012 / Slide 701

### **Objectives:**

Recognize reusable specification modules

#### In the lecture:

The topics of the slide are explained.

### **Basic Module for Name Analysis**

Symbol roles:

**Grammar root:** 

SYMBOL Program INHERITS RootScope END;

Ranges containing definitions:

SYMBOL Block INHERITS RangeScope END;

**Defining identifier occurrence:** 

SYMBOL Defident INHERITS IdDefScope END;

Applied identifier occurrence:

SYMBOL UseIdent

INHERITS IduseEnv, ChkIduse END;

**Provided attributes:** 

Defident, UseIdent: Key, Bind

Program, Block: Env

Instantiation in a .specs file for Algol-like scope rules:

\$/Name/AlgScope.gnrc:inst

for C-like scope rules:

\$/Name/CScope.gnrc: inst

for a new name space

\$/Name/AlgScope.gnrc
+instance=Label
:inst

Symbol roles:

LabelRootScope, LabelRangeScope, ...

© 2012 bei Prof. Dr. Uwe Kastens

### Lecture Generating Software from Specifications SS 2012 / Slide 702

#### Objectives:

Get an idea of a particular specification module

#### In the lecture:

- The module and its variants are explained.
- $\bullet\,$  The documentation is shown.
- The module is shown.

### **Specification Libraries in Eli**

# Contetnts of the Eli Documentation **Specification Module Library**:

- Introduction of a running example
- How to use Specification Modules
- Name analysis according to scope rules
- Association of properties to definitions
- Type analysis tasks
- · Tasks related to input processing
- Tasks related to generating output
- Abstract data types to be used in specifications
- Solutions of common problems
- Migration of Old Library Module Usage

© 2012 bei Prof. Dr. Uwe Kastens

### Lecture Generating Software from Specifications SS 2012 / Slide 704

### **Objectives:**

Overview over library themes

#### In the lecture:

The themes are explained.

### Name Analysis, Type Analysis

### Name analysis according to scope rules

- Tree Grammar Preconditions
- Basic Scope Rules, 3 variants: Algol-like, C-like, Bottom-Up
- Predefined Identifiers
- Joined Ranges (3 variants)
- Scopes being Properties of Objects (4 variants)
- Inheritance of Scopes (3 variants)
- Name Analysis Test
- Environment Module

### Type analysis tasks

- Types, operators, and indications
- Typed entities
- Expressions
- User-defined types
- Structural type equivalence
- Error reporting in type analysis
- Dependence in type analysis

© 2012 bei Prof. Dr. Uwe Kastens

### Lecture Generating Software from Specifications SS 2012 / Slide 705

### **Objectives:**

Overview over modules

#### In the lecture:

GSS-7.6

### **Association of Properties to Entities**

### Association of properties to definitions

- Common Aspects of Property Modules
- Count Occurrences of Objects
- Set a Property at the First Object Occurrence
- Check for Unique Object Occurrences
- Determine First Object Occurrence
- Map Objects to Integers
- Associate Kinds to Objects
- Associate Sets of Kinds to Objects
- Reflexive Relations Between Objects
- Some Useful PDL Specifications

© 2012 bei Prof. Dr. Uwe Kastens

### Lecture Generating Software from Specifications SS 2012 / Slide 706

### **Objectives:**

Overview over modules

### In the lecture:

### **Input and Output**

### Tasks related to input processing

- Insert a File into the Input Stream
- Accessing the Current Token
- Command Line Arguments for Included Files

### Tasks related to generating output

- PTG Output for Leaf Nodes
- Commonly used Output patterns for PTG
- Indentation
- Output String Conversion
- Pretty Printing
- Typesetting for Block Structured Output
- Processing Ptg-Output into String Buffers
- Introduce Separators in PTG Output

© 2012 bei Prof. Dr. Uwe Kastens

### **Lecture Generating Software from Specifications SS 2012 / Slide 707**

### **Objectives:**

Overview over modules

#### In the lecture:

### **Other Useful Modules**

## Abstract data types to be used in specifications

- Lists in LIDO Specifications
- Linear Lists of Any Type
- Bit Sets of Arbitrary Length
- Bit Sets of Integer Size
- Stacks of Any Type
- Mapping Integral Values To Other Types
- Dynamic Storage Allocation

### **Solutions of common problems**

- String Concatenation
- Counting Symbol Occurrences
- Generating Optional Identifiers
- · Computing a hash value
- Sorting Elements of an Array
- Character string arithmetic

### Lecture Generating Software from Specifications SS 2012 / Slide 708

### **Objectives:**

© 2012 bei Prof. Dr. Uwe Kastens

Overview over modules

#### In the lecture:

# 8. An Integrated Approach: Structure Generator Task Description

The structure generator takes **decriptions of structures with typed fields** as input, and generates an **implementation by a class in C++** for each structure. (see slides GSS 1.8 to 1.10)

- 1. An input file describes several structures with its components.
- 2. Each **generated class** has an **initializing constructor**, and a **data attribute**, a **set-** and a **get-method for each field.**
- 3. The **type** of a field may be **predefined**, a **structure** defined in the processed file, or an **imported** type.
- 4. The generator is intended to **support software development**.
- 5. **Generated classes have to be sufficiently readable**, s.th. they may be adapted manually.
- 6. The **generator** is to be extensible, e.g. reading and writing of objects.
- 7. The description language shall allow, that the **fields of a structure can be accumulated** from several descriptions of one structure.

Lecture Generating Software from Specifications WS 2013/14 / Slide 801

**Objectives:** 

Agree upon the task

In the lecture:

The items are explained.

GSS-8.2

### **Example for the Output of the Structure Generator**

```
Import of externally
                        #include "util.h"
defined strucures:
                        typedef class Customer_Cl *Customer;
Forward references:
                        typedef class Address_Cl *Address;
Class declaration:
                        class Customer_Cl {
                        private:
Fields:
                           Address addr_fld;
                           int account_fld;
                        public:
Initializing constructor:
                           Customer_Cl (Address addr, int account)
                              {addr_fld=addr; account_fld=account; }
                           void set_addr (Address addr)
set- and get-methods
                              {addr_fld=addr;}
for fields:
                           Address get_addr ()
                              {return addr_fld;}
                           void set_account (int account)
                              {account_fld=account;}
                           int get_account ()
                              {return account_fld;}
                        };
Further class declarations:
                        class Address_Cl {
```

### Lecture Generating Software from Specifications WS 2013/14 / Slide 802

### **Objectives:**

© 2013 bei Prof. Dr. Uwe Kastens

Describe the generated results

#### In the lecture:

The items are explained.

### **Variants of Input Form**

closed form: Customer( addr: Address; account: int; sequence of struct descriptions, ) each consists of a Address ( name: String; sequence of field descriptions zip: int; city: String; import String from "util.h" several descriptions for the same struct Address ( zip: int; accumulate the field descriptions phone: int;

open form:

sequence of qualified field descriptions

Customer.addr: Address; Address.name: String;

Address.zip: int;

)

import String from "util.h"

Customer.account: int;

several descriptions for the same struct

accumulate the field descriptions

Address.zip: int; Address.phone: int;

### Lecture Generating Software from Specifications WS 2013/14 / Slide 803

### **Objectives:**

Discuss alternative input variants early

#### In the lecture:

The items are explained.

GSS-1.10 / 8.4

### **Task Decomposition for the Structure Generator**

| Structuring | Lexical analysis   | Recognize the symbols of the description Store and encode identifiers         |
|-------------|--------------------|-------------------------------------------------------------------------------|
|             | Syntactic analysis | Recognize the structure of the description  Represent the structure by a tree |
| Translation | Semantic analysis  | Bind names to structures and fields Store properties and check them           |
|             | Transformation     | Generate class declarations with constructors and access methods              |

```
Customer (addr: Address; account: int; )

Address (name: String; zip: int; city: String; )

import String from "util.h"
```

© 2013 bei Prof. Dr. Uwe Kastens

### Lecture Generating Software from Specifications WS 2013/14 / Slide 804

**Objectives:** 

Overview over subtasks

In the lecture:

The items are explained.

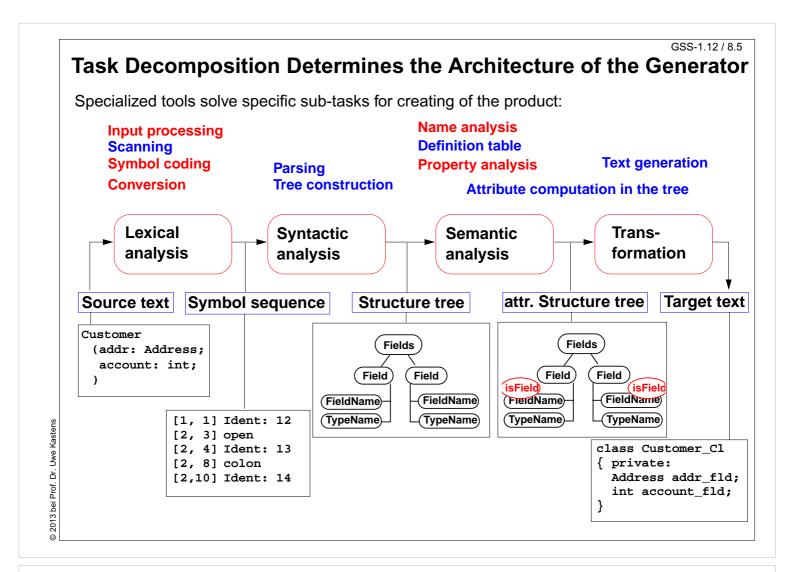

### Lecture Generating Software from Specifications WS 2013/14 / Slide 805

### **Objectives:**

Structure of the generator

#### In the lecture:

The items are explained.

### **Concrete Syntax**

### Straight-forward natural description of language constructs:

Descriptions: (Import / Structure)\*.

Import: 'import' ImportNames 'from' FileName.

ImportNames: ImportName // ','.

Structure: StructureName '(' Fields ')'.

Fields: Field\*.

Field: FieldName ':' TypeName ';'.

# Different nonterminals for identifiers in different roles:,

StructureName: Ident.

ImportName: Ident.

FieldName: Ident.

TypeName: Ident.

### **Token specification:**

Ident: PASCAL\_IDENTIFIER

FileName: C\_STRING\_LIT

C\_COMMENT

### Lecture Generating Software from Specifications WS 2013/14 / Slide 806

### **Objectives:**

Straight-forward specification

#### In the lecture:

The items are explained.

GSS-5.8 / 8.7

### **Abstract Syntax**

### Concrete syntax rewritten 1:1, EBNF sequences substituted by LIDO LISTOF:

```
RULE: Descriptions LISTOF Import | Structure
                                                        END;
RULE: Import ::= 'import' ImportNames 'from' FileName
                                                        END;
RULE: ImportNames
                   LISTOF ImportName
                                                        END;
RULE: Structure ::= StructureName '(' Fields ')'
                                                        END;
RULE: Fields
                   LISTOF Field
                                                        END;
RULE: Field ::=
                  FieldName ':' TypeName ';'
                                                        END;
RULE: StructureName ::= Ident
                                                        END;
RULE: ImportName ::=
                                                        END;
RULE: FieldName ::=
                       Ident
                                                        END;
RULE: TypeName ::=
                       Ident
                                                        END;
```

Lecture Generating Software from Specifications WS 2013/14 / Slide 807

### **Objectives:**

Concrete syntax rewitten

#### In the lecture:

The items are explained.

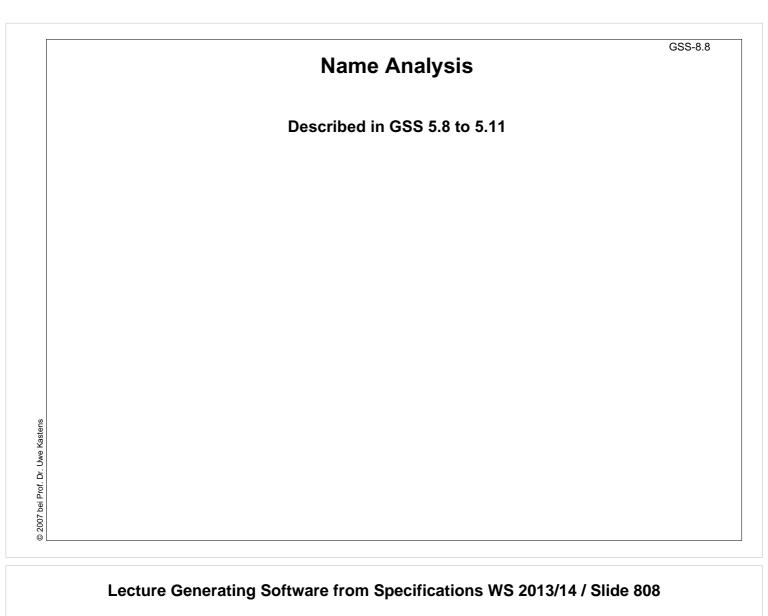

**Objectives:** 

Already explained in Ch. 5

In the lecture:

The items are explained.

GSS-8.9

### **Property Analysis (1)**

```
It is an error if the name of a field, say addr, of a structure
   occurs as the type of a field of that structure.
       Customer (addr: Address; account: addr;)
   Introduce a PDL property
       IsField: int;
   and check it:
    SYMBOL Descriptions COMPUTE
       SYNT.GotIsField = CONSTITUENTS FieldName.GotIsField;
   END;
    SYMBOL FieldName COMPUTE
       SYNT.GotIsField = ResetIsField (THIS.Key, 1);
    END;
    SYMBOL TypeName COMPUTE
       IF (GetIsField (THIS.Key, 0),
          message (ERROR,
2007 bei Prof. Dr. Uwe Kastens
                   CatStrInd ("Field identifier not allowed here: ",
                            THIS.Sym),
                   0, COORDREF))
       <- INCLUDING Descriptions.GotIsField;
    END;
```

### Lecture Generating Software from Specifications WS 2013/14 / Slide 809

### **Objectives:**

A property introduced for checking

#### In the lecture:

The items are explained.

### **Property Analysis (2)**

```
It is an error if the same field of a structure occurs with different types specified.

Customer (addr: Address;) Customer (addr: int;)
```

We introduce predefined types int and float as keywords. For that purpose we have

```
to change both, concrete and abstract syntax correspondingly:

RULE: Field ::= FieldName ':' TypeName ';' END;

is replaced by

RULE: Field ::= FieldName ':' Type ';' END;

RULE: Type ::= TypeName END;

RULE: Type ::= 'int' END;

RULE: Type ::= 'float' END;
```

```
SYMBOL Type, FieldName: Type: DefTableKey;
RULE: Field ::= FieldName ':' Type ';' COMPUTE
    FieldName.Type = Type.Type;
END;
RULE: Type ::= TypeName COMPUTE
    Type.Type = TypeName.Key;
END;
RULE: Type ::= 'int' COMPUTE
    Type.Type = intType;
END;
... correspondingly for floatType
```

Type information is propagated to the FieldName

intType and floatType
and errType are
introduced as PDL known
keys.

### Lecture Generating Software from Specifications WS 2013/14 / Slide 810

### **Objectives:**

A simple type analysis

#### In the lecture:

The items are explained:

- Predefined types: keywords are easier than identifiers!
- Late syntax modifications may occur.
- Use of known keys.

### **Property Analysis (3)**

```
It is an error if the same field of a structure occurs with different types specified.

Customer (addr: Address;) Customer (addr: int;)

Request from PDL a property Type that has an operation IsType (k, v, e).
```

```
Type: DefTableKey [Is]
```

It sets the **Type** property of key k to  $\mathbf{v}$  if it is unset; it sets it to  $\mathbf{e}$  if the property has a value different from  $\mathbf{v}$ .

```
SYMBOL FieldName COMPUTE
    SYNT.GotType =
        IsType (THIS.Key, THIS.Type, ErrorType);

IF (EQ (ErrorType, GetType (THIS.Key, NoKey)),
        message
        (ERROR, "different types specified for this field",
        0, COORDREF))
    <- INCLUDING Descriptions.GotType;

END;

SYMBOL Descriptions COMPUTE
    SYNT.GotType = CONSTITUENTS FieldName.GotType;
END;</pre>
```

### Lecture Generating Software from Specifications WS 2013/14 / Slide 811

### **Objectives:**

Dr. Uwe Kastens

© 2007 bei Prof.

PDL property functions are used

#### In the lecture:

The items are explained:

- There are more useful PDL property functions.
- Apply typical PDL usage pattern!

### **Structured Target Text**

Methods and techniques are applied as described in Chapter 6.

For one structure there may be **several occurrences of structure descriptions** in the tree. At only one of them the complete class declaration for that structure is to be output. that is achived by using the **DoltOnce** technique (see GSS-4.5):

Lecture Generating Software from Specifications WS 2013/14 / Slide 812

### **Objectives:**

Apply PTG techniques

#### In the lecture:

The items are explained:

- Recall the DoItOnce technique.
- Recall Chapter 6.

GSS-9.1

# 9. Individual Projects Steps for the Development of a Generator

- 1. Task Definition
  - a. Task description
  - b. Examples for input (DSL)
  - c. Examples for generated output
  - d. Description of analysis and transformation tasks
- 2. Structuring Phase
  - a. Develop concrete syntax
  - b. Specify notation of tokens
  - c. Develop abstract syntax
  - d. Comprehensive tests
- 3. Semantic Analysis
  - a. Characterize erroneous inputs by test cases
  - b. Specify binding of names
  - c. Specify computation and checks of properties
  - d. Comprehensive tests
- 4. Transformation
  - a. Develop output patterns
  - b. Develop computations to create output
  - c. Comprehensive tests
- 5. Documentation and Presentation of the Generator

### Lecture Generating Software from Specifications WS 2013/14 / Slide 901

### **Objectives:**

Plan the development of your generator

#### In the lecture:

Refer to corresponding sections of the lecture, and to the running example.

| Individual Projects in Current Lecture |       |              |  |
|----------------------------------------|-------|--------------|--|
|                                        | Торіс | Student team |  |
|                                        | Α     |              |  |
|                                        | В     |              |  |
|                                        | С     |              |  |
|                                        | D     |              |  |
|                                        | E     |              |  |
|                                        | F     |              |  |
|                                        | G     |              |  |
|                                        | Н     |              |  |
|                                        |       |              |  |
|                                        |       |              |  |
|                                        |       |              |  |
|                                        |       |              |  |
|                                        |       |              |  |

### Lecture Generating Software from Specifications WS 2013/14 / Slide 902

**Objectives:** 

Overview over Projects

In the lecture:

The topics are explained by the authors

### 10. Visual Languages Developed using DEViL

Two conference presentations are available in the lecture material:

### **Domain-Specific Visual Languages: Design and Implemenation**

Uwe Kastens, July 2007 CoRTA

### **Outline:**

- 1. What are visual languages?
- 2. Domain-specific visual languages
- 3. Ingredients for Language design
- 4. A Development Environment for Visual Languages
- 5. Pattern-Based Specifications in DEViL

### **Specifying Generic Depictions of Language Constructs for 3D Visual Languages**

Jan Wolter, September 2013, VL / HCC

#### **Outline:**

- 1. 3D Visual Languages
- 2. DEViL3D Generator Framework for 3D Visual Languages
- 3. Generic Depictions

### Lecture Generating Software from Specifications WS 2013/14 / Slide 951

### **Objectives:**

An initial understanding of visual languages

#### In the lecture:

Visual languages, their design and implementation is explained. The slides for the presentations can be found in the lecture material:  $\underline{\text{the CoRTA presentation}}$  and  $\underline{\text{the VL} / \text{HCC presentation}}$ .